Distribution et Parallélisation de Simulations Orientées Agent Soutenance de Thèse de Doctorat Directeur : Pr. R. Courdier, Univ. de La Réunion Co-Directeur : Dr. M.-P. Huget, Univ. de Savoie  $\blacktriangleright$  $\overline{\phantom{a}}$  $-1$  M  $\overline{\phantom{a}}$ and iam of a strippe ac  $\Box$ 

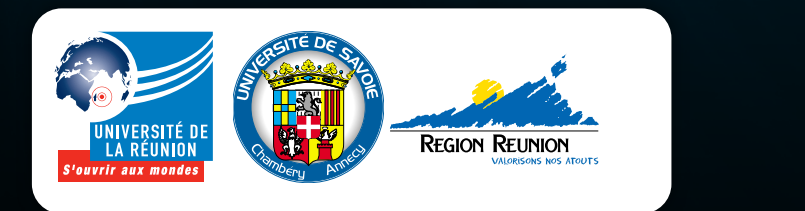

en fonction de la couleur de fond

Pantone 294

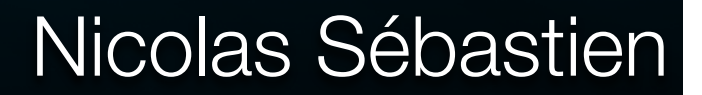

10 Novembre 2009

# Plan

#### **Introduction**

- Problématique : distribution de la SOA
- Etat de l'art

#### **Contributions**

- **EXECUTE DE DE 12 Infrastructure de distribution pour la SOA**
- Ordonnancement parallèle
- Equilibrage de charges dynamique
- **Prototypage et expérimentations**
- **Conclusion et perspectives**

# Plan

#### **Introduction**

- Problématique : distribution de la SOA
- Etat de l'art
- **Contributions**
- **Prototypage et expérimentations**
- **Conclusion et perspectives**

#### Le modèle BIOMAS

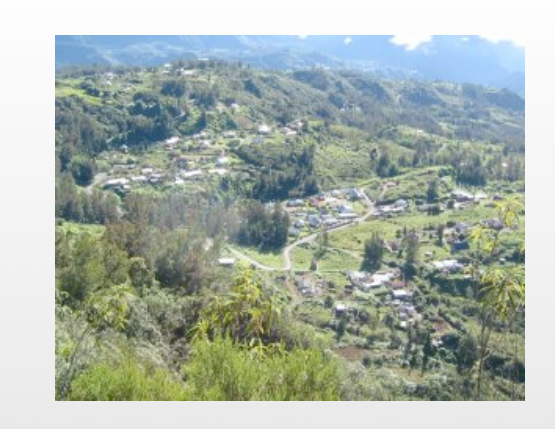

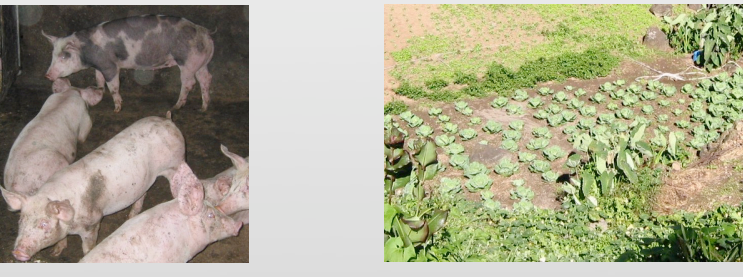

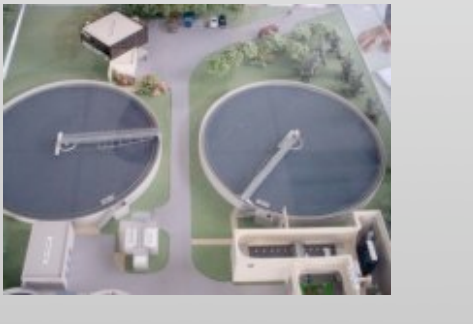

- **Expérimentations directes** impossibles
- Représentations à l'échelle impossibles

#### **Simulation**

#### Simulation Orientée Agent

#### **Représentation des individus et de leurs interactions**

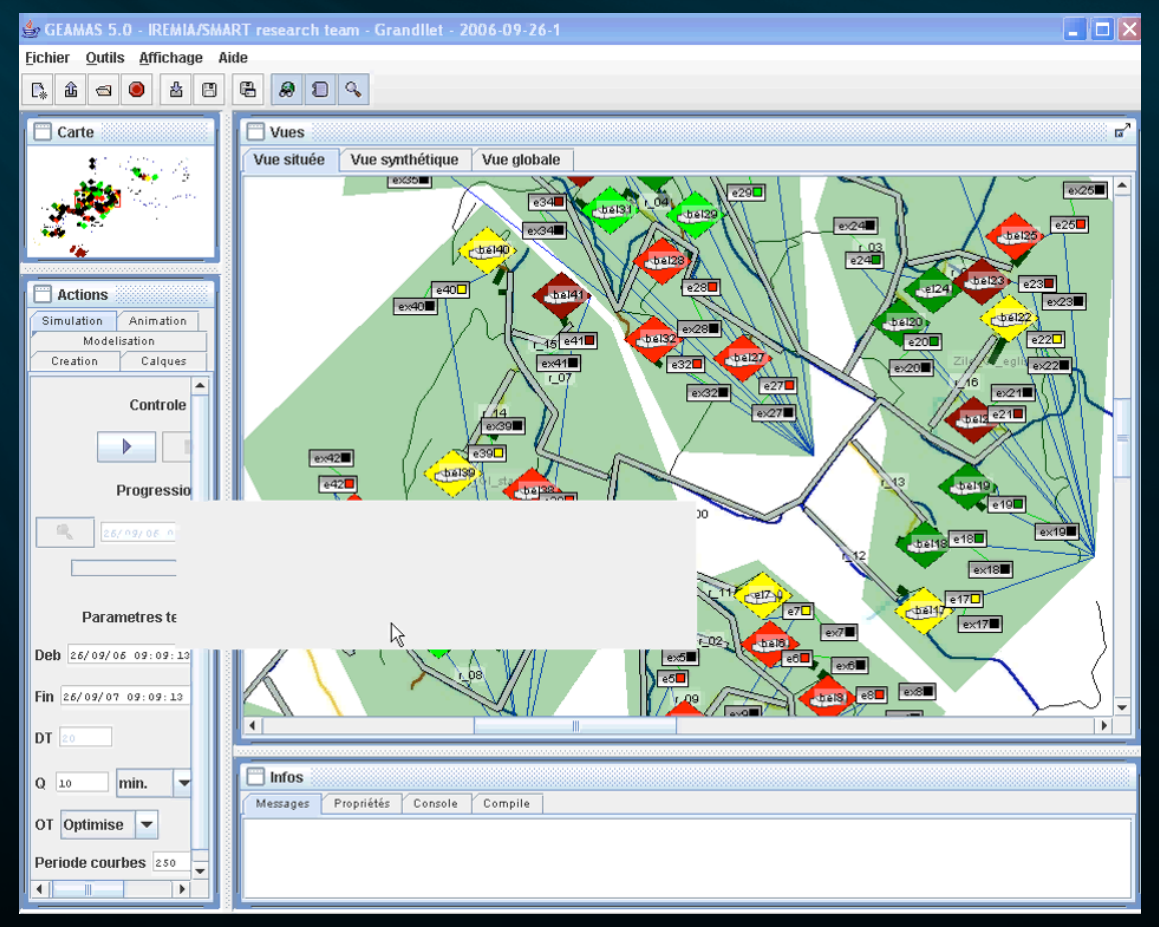

#### Simulation large échelle

- Grand nombre d'agents
- Grand nombre de comportements complexes × Approche Distribuée

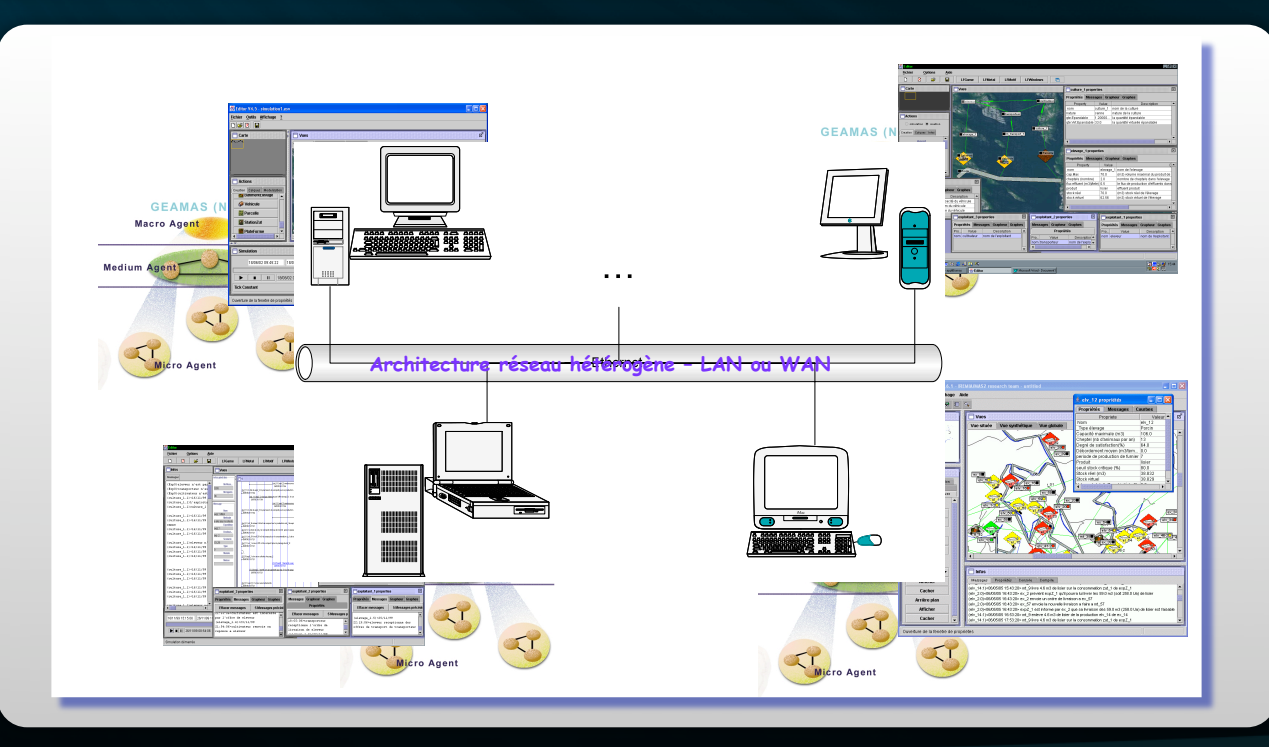

[Kubera08]

#### Comment distribuer de façon pertinente une simulation orientée agent ?

#### Les exigences de la SOA distribuée

- *Qualité de simulation*  $\blacksquare$
- *Portabilité des modèles*
- *Flexibilité de l'infrastructure*
- *Extensibilité des fonctionnalités*
- *Optimalité de l'exécution et des performances*

#### Etat de l'art de la SOA Distribuée

#### Comment atteindre ses exigences sur les plates-formes actuelles ?

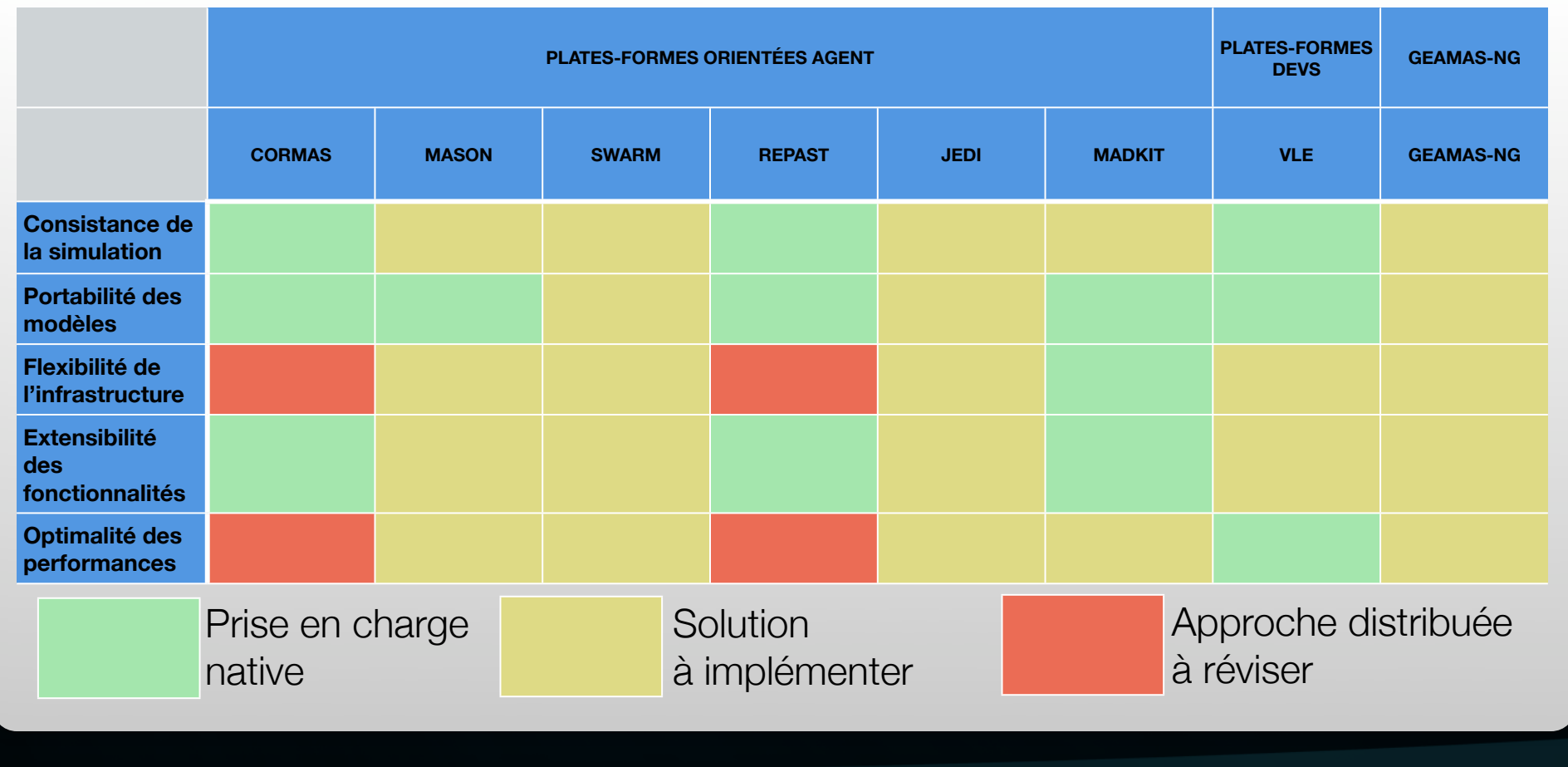

#### CORMAS : interfaces déportées

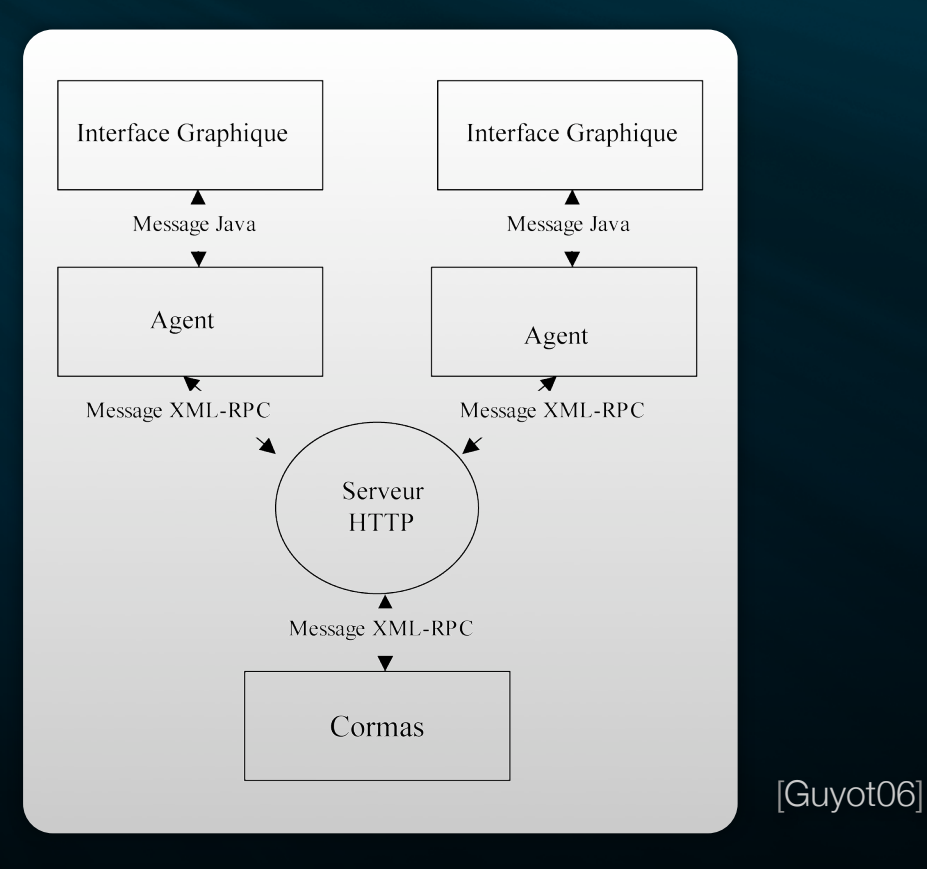

- MASON : kit de développement
	- *ParallelSubstep* : exécution parallèle sur un pas de simulation
	- *AsynchronousSteppable* : exécution parallèle non synchronisée
	- *Stopper* : contrôle d'un *AsynchronousSteppable*

[Luke2005] doc. MASON

**RePAST Symphony : virtualisation de l'architecture** distribuée

Utilisation de Terracotta Grid

[Tatara2006]

**\*** MadKit : connexion réseau support de communication

Outil de communication *NetComm*

[Gutnecht2000] doc. MadKit

# Synthèse

- Objectif actuel : support du cadre distribué
- Aucune architecture de référence
- La distribution de la SOA s'appuie :
	- Un méta-modèle respectueux des concepts agents
	- Une architecture réseau robuste et simple à utiliser
	- Des services facilitant le déploiement et l'exécution de la simulation

# lan

- **Introduction**
- **Contributions**
	- **Infrastructure de distribution pour la SOA**
	- Ordonnancement parallèle
	- Equilibrage de charges dynamique
- **Prototypage et expérimentations**
- **Conclusion et perspectives**

Comment interconnecter les nœuds de simulation entre eux ? Qu'exécutent ces nœuds ?

# Infrastructure de Distribution pour la  $\bigcap$

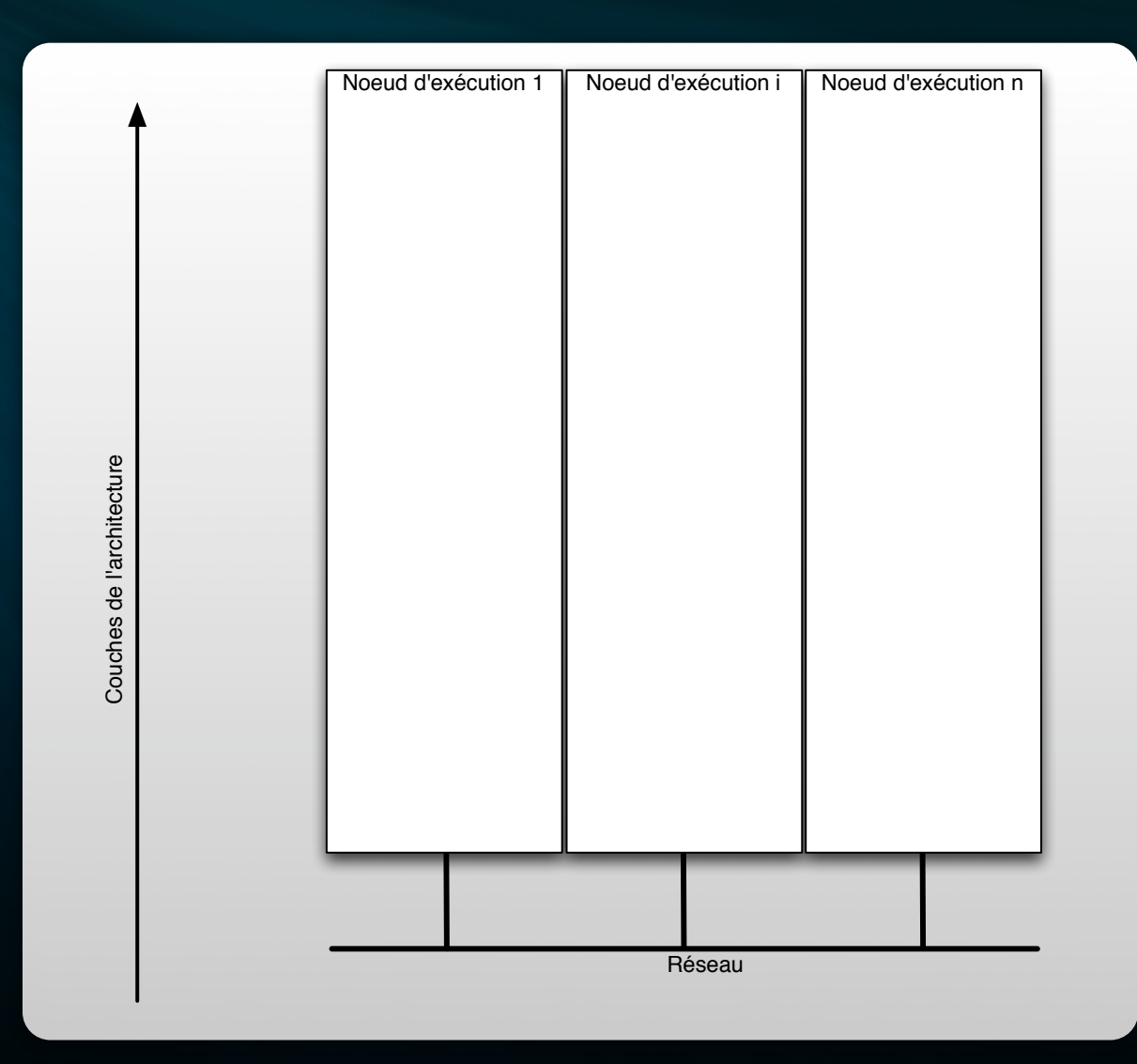

# Infrastructure de Distribution pour la )  $\Delta$

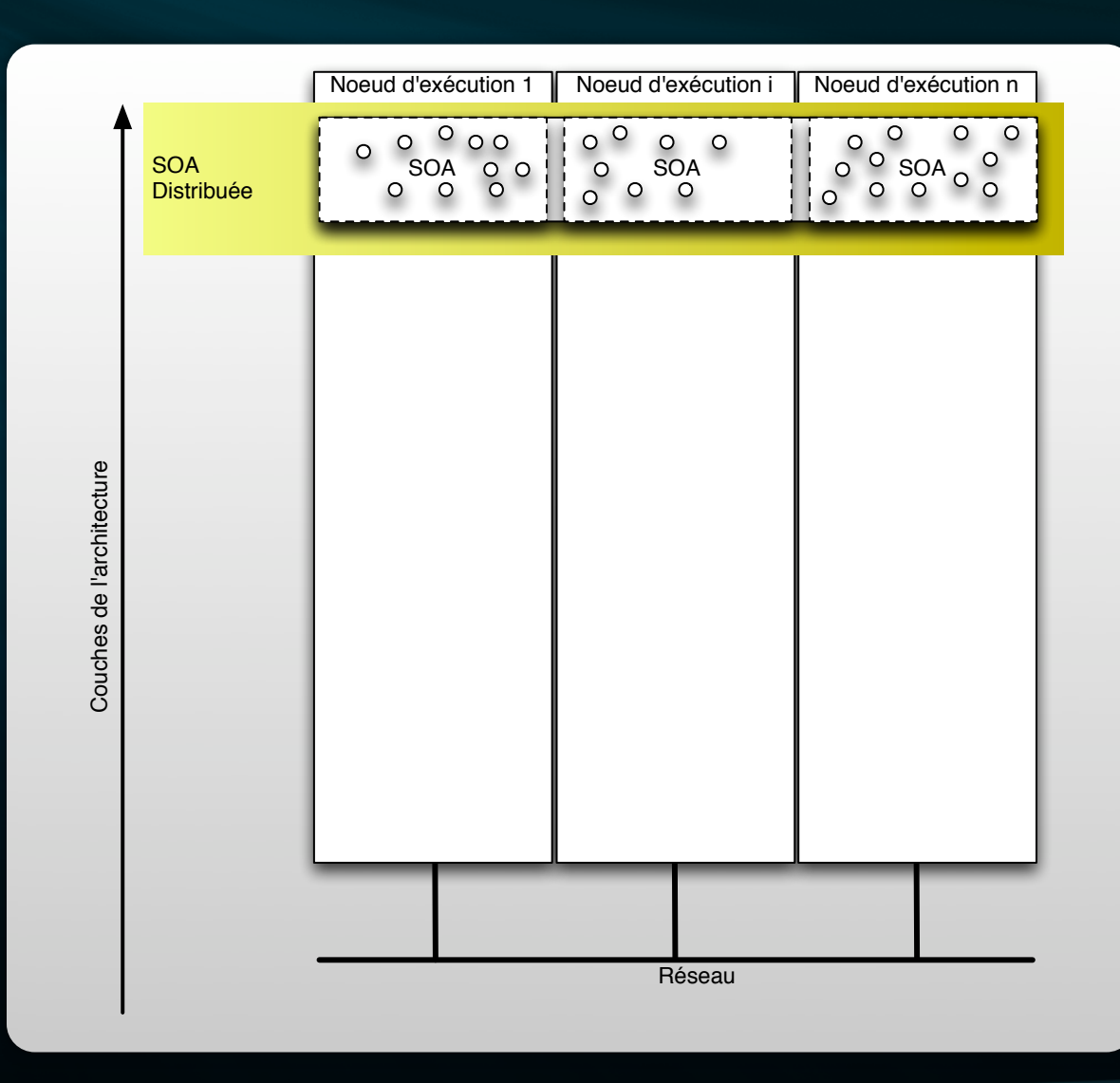

# Infrastructure de Distribution pour la )  $\Delta$

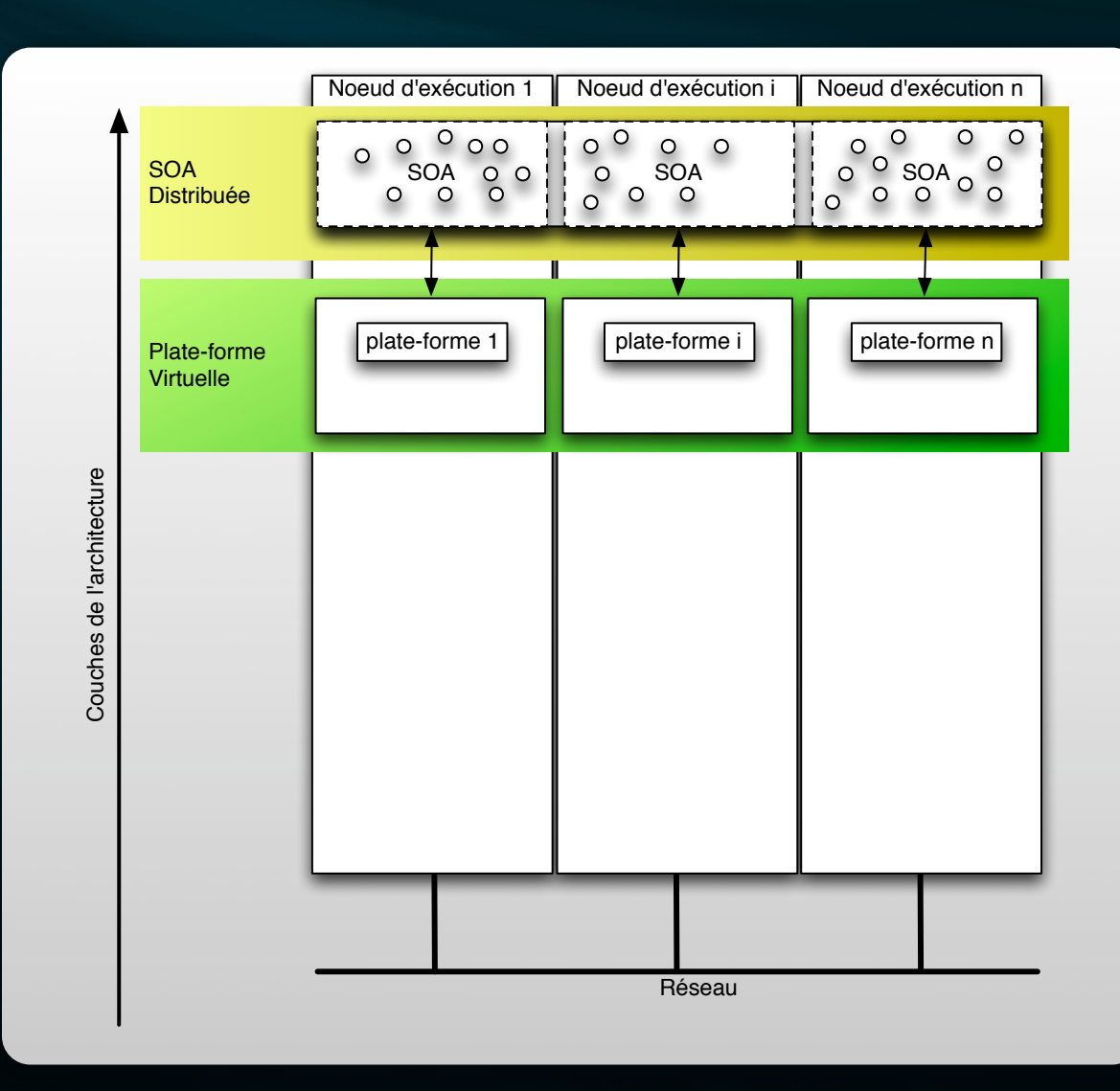

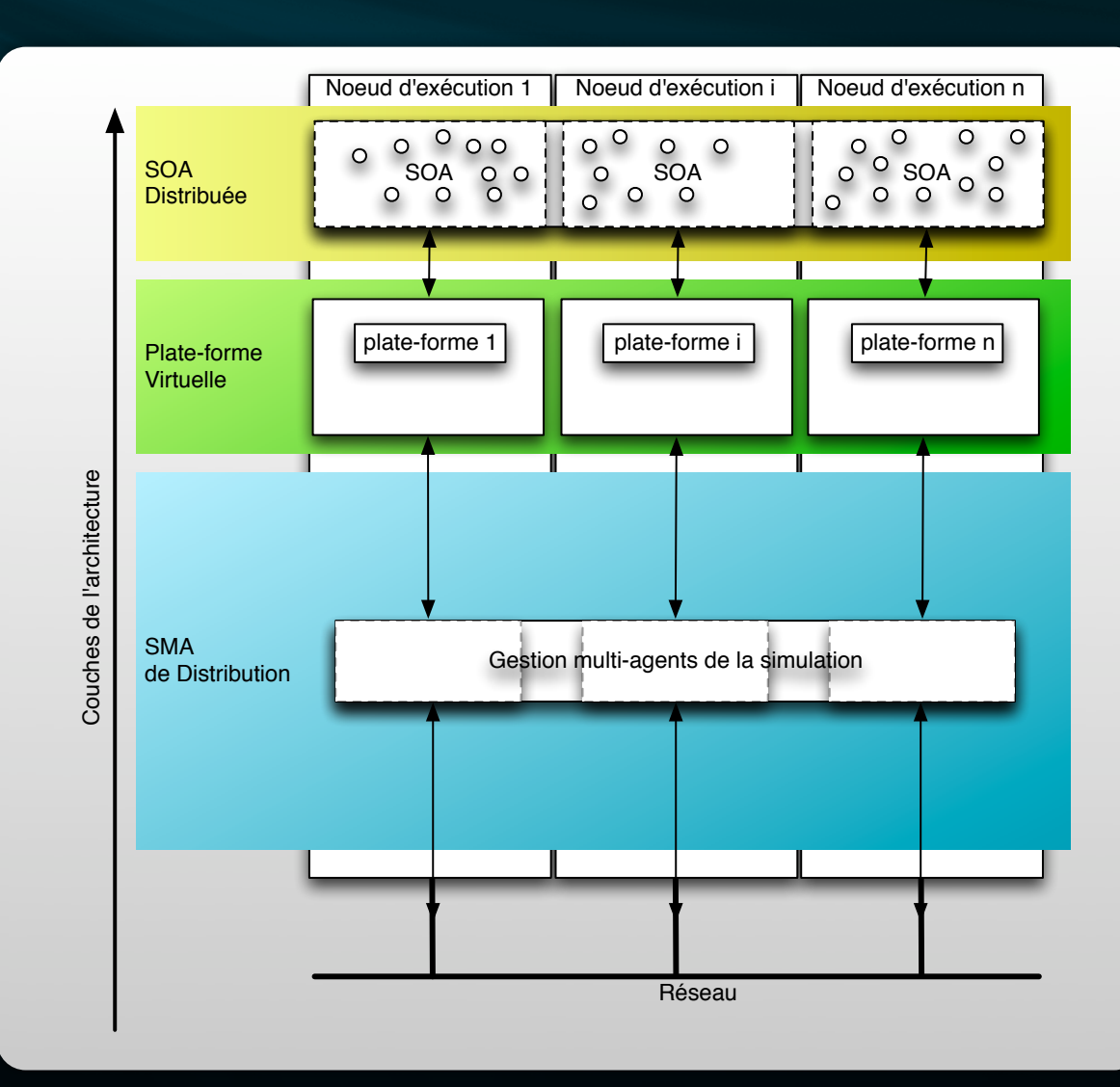

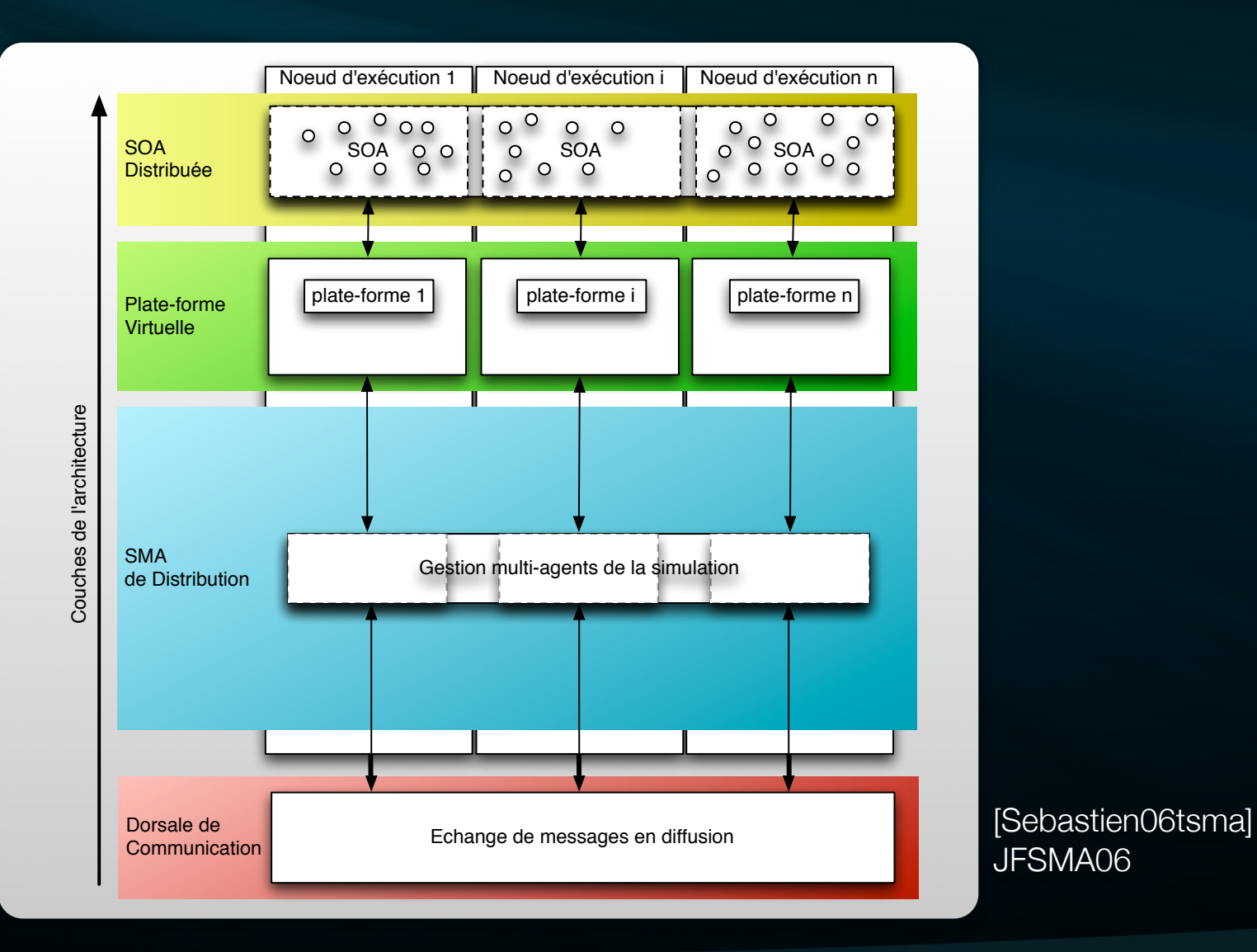

JFSMA06

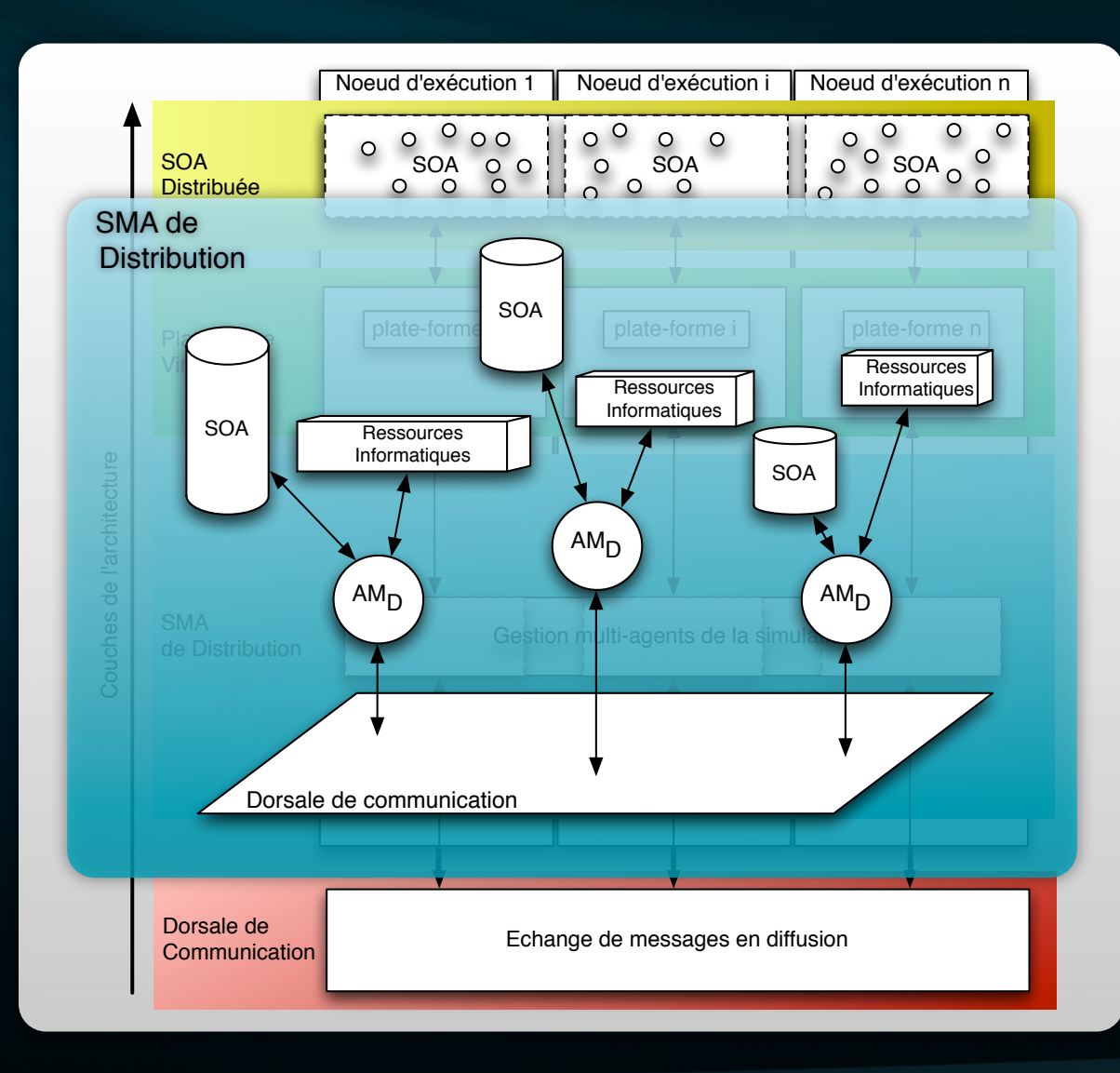

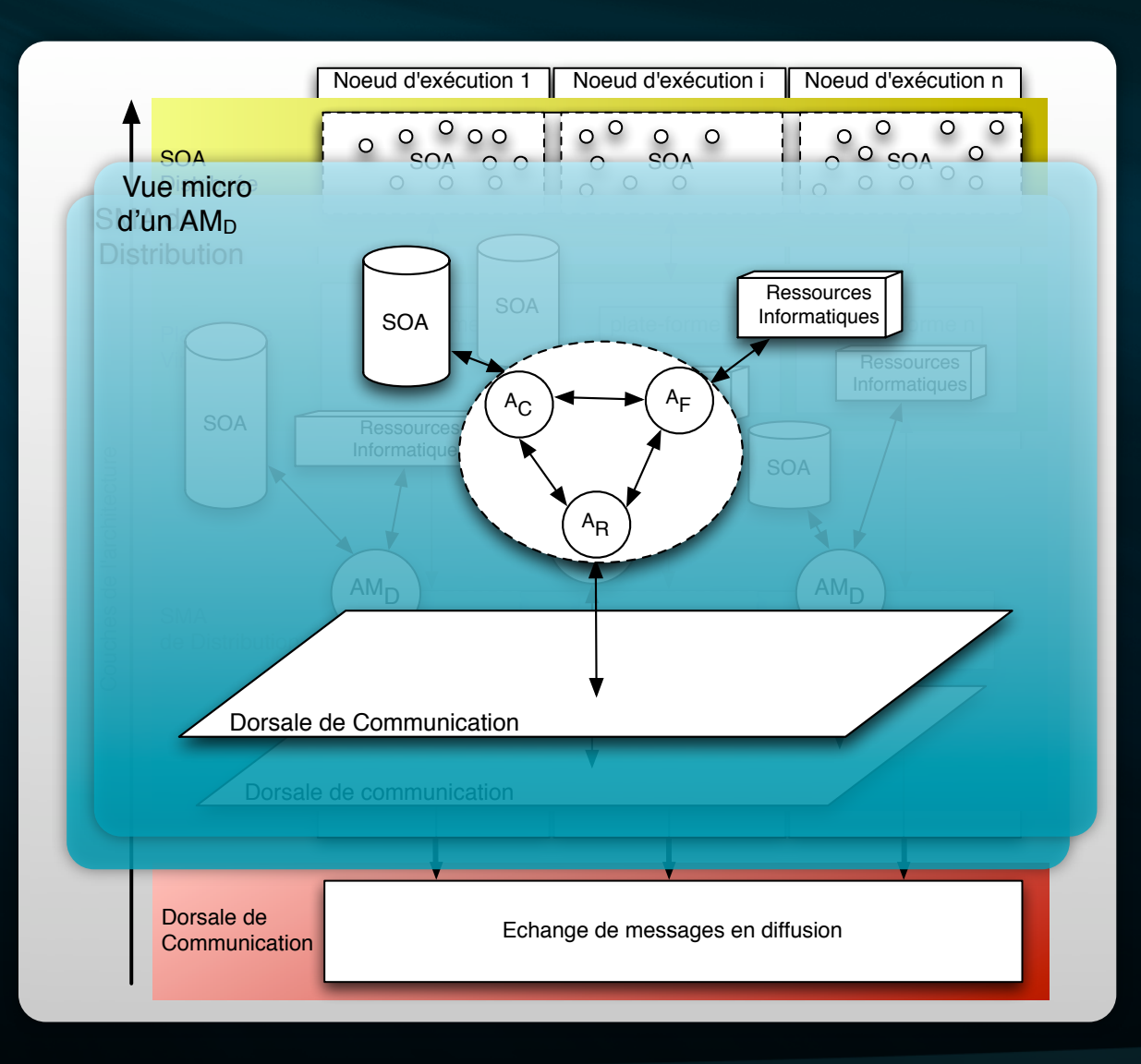

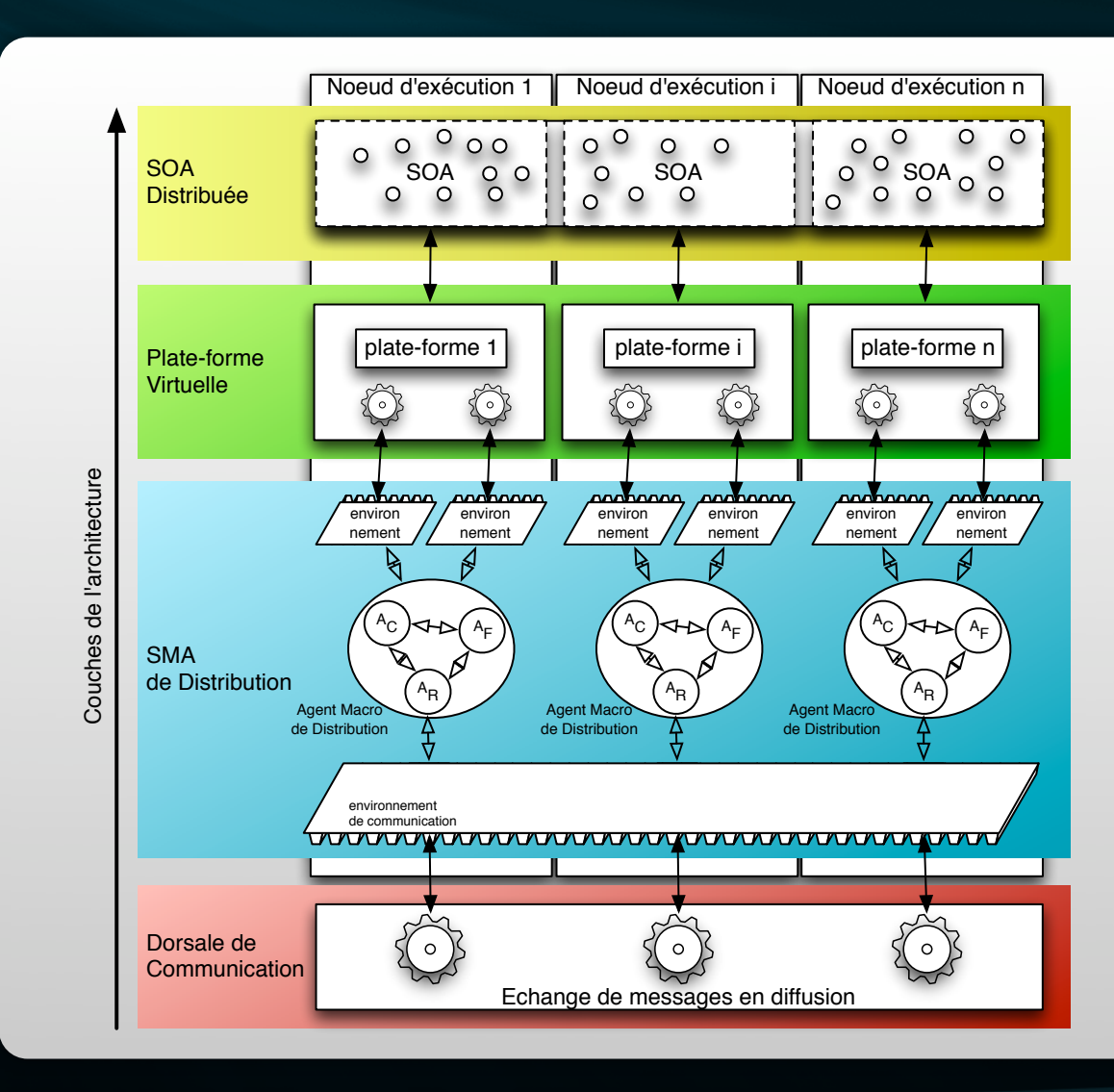

#### Consistance de la simulation

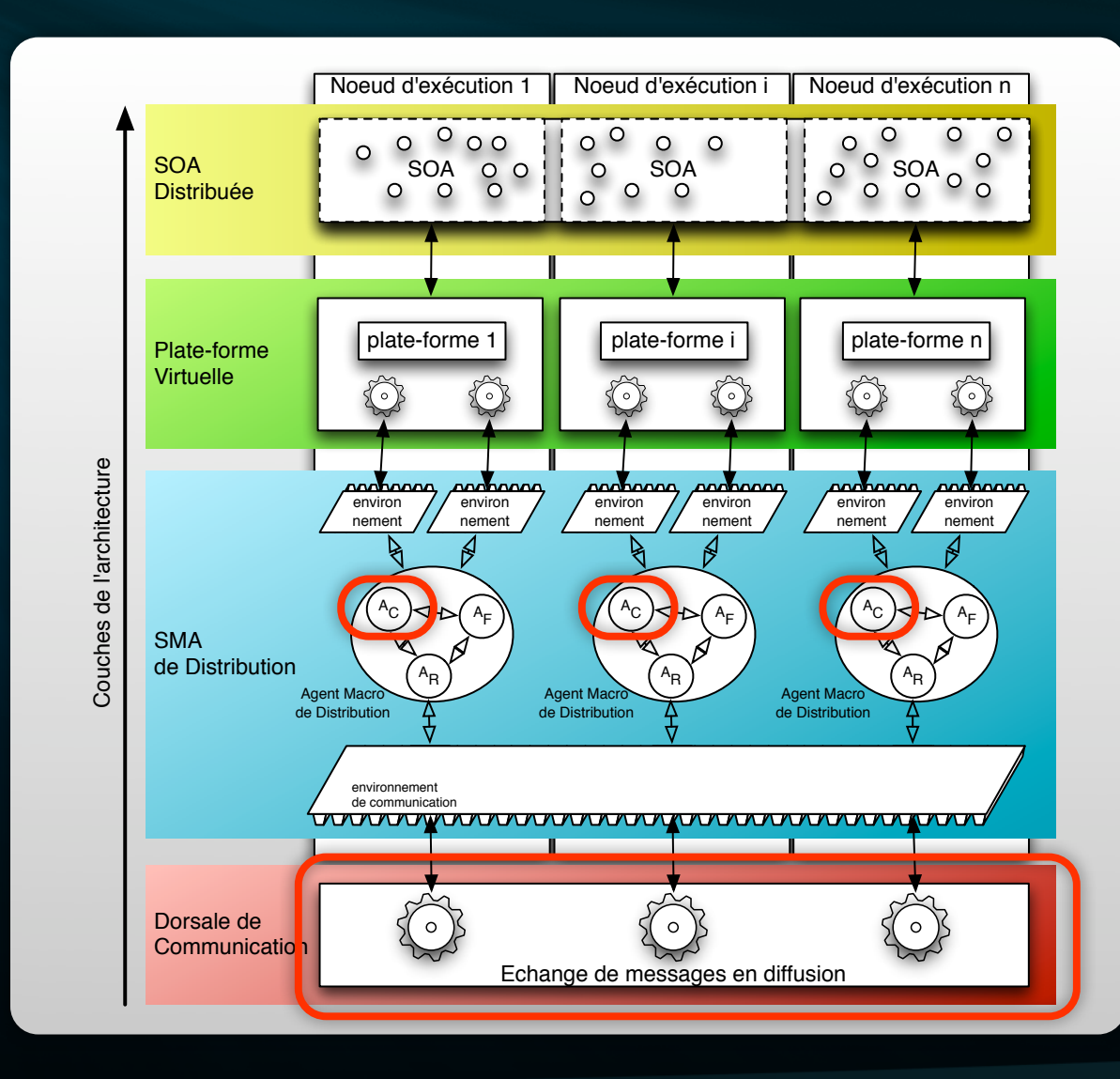

#### Portabilité des modèles

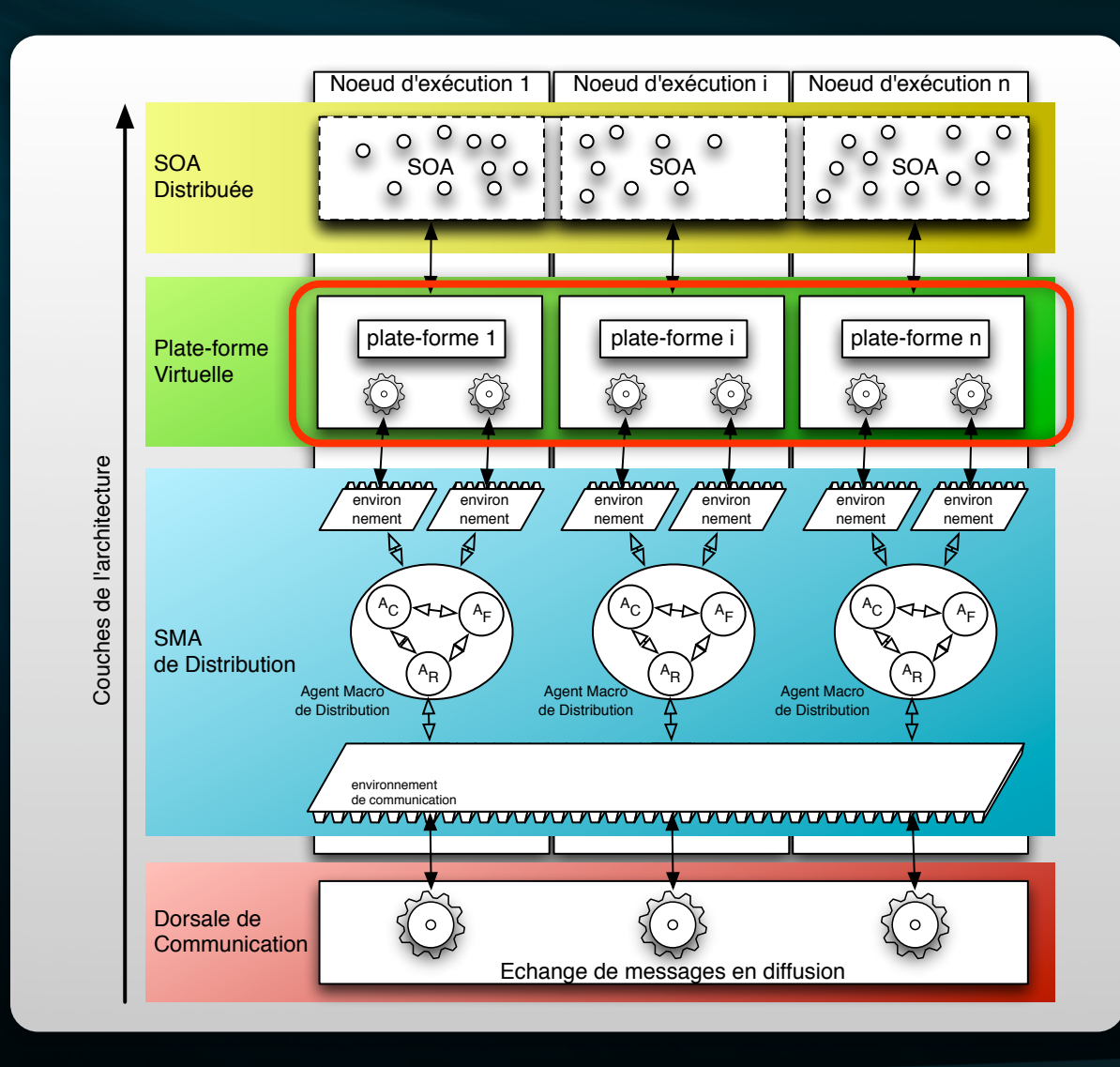

#### Flexibilité de l'infrastructure

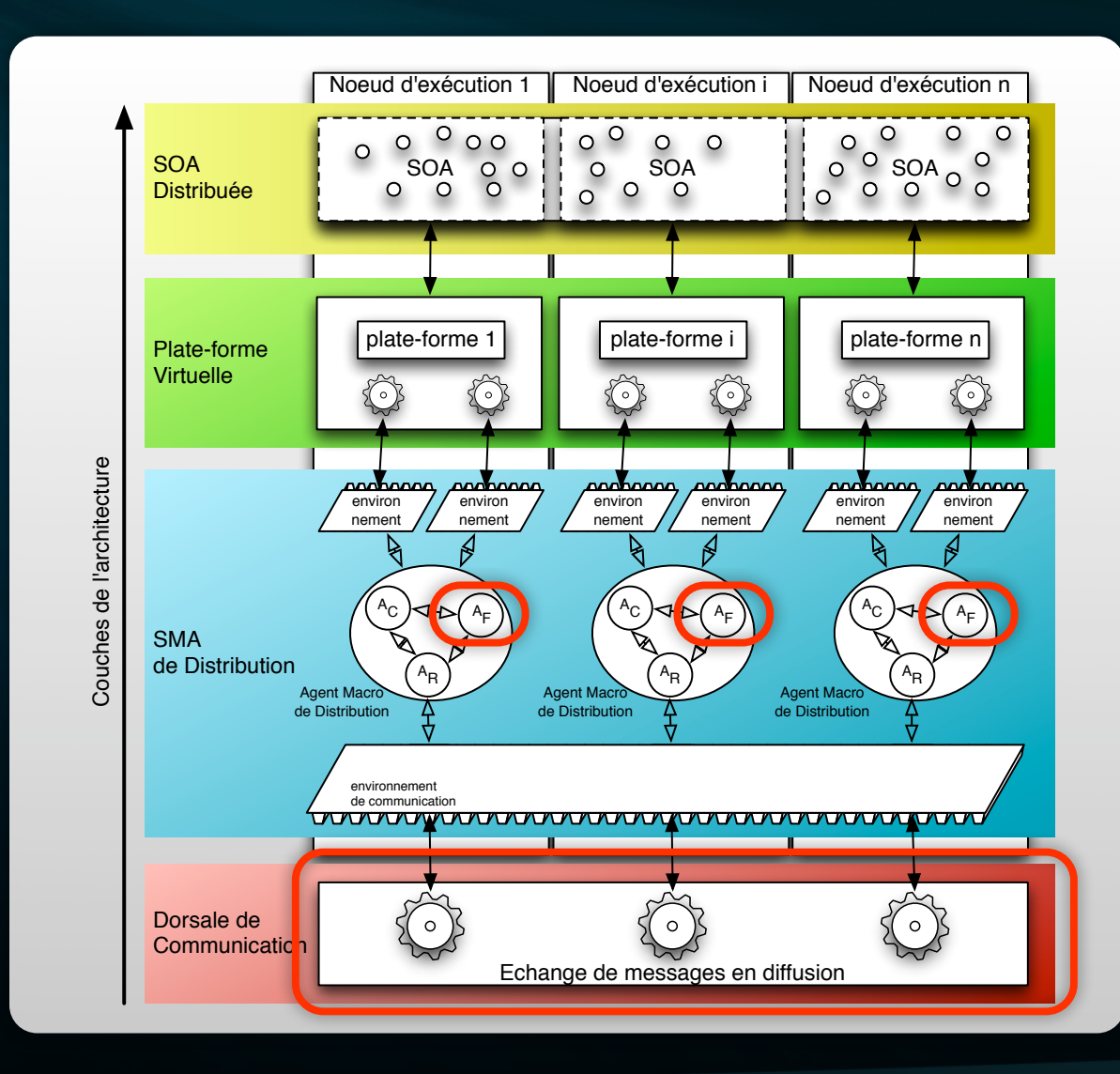

#### Extensibilité des fonctionnalités

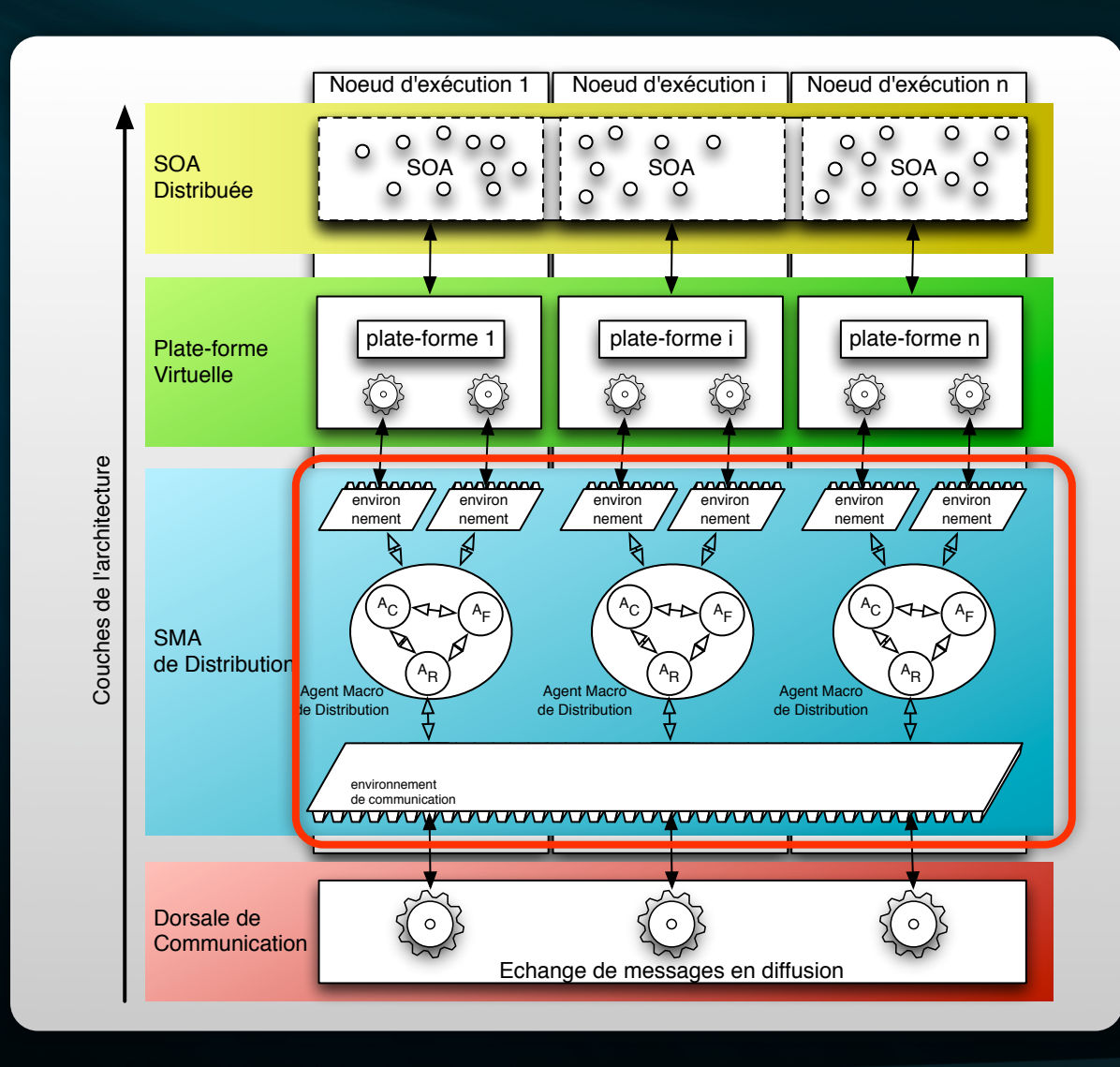

#### Optimalité de l'exécution

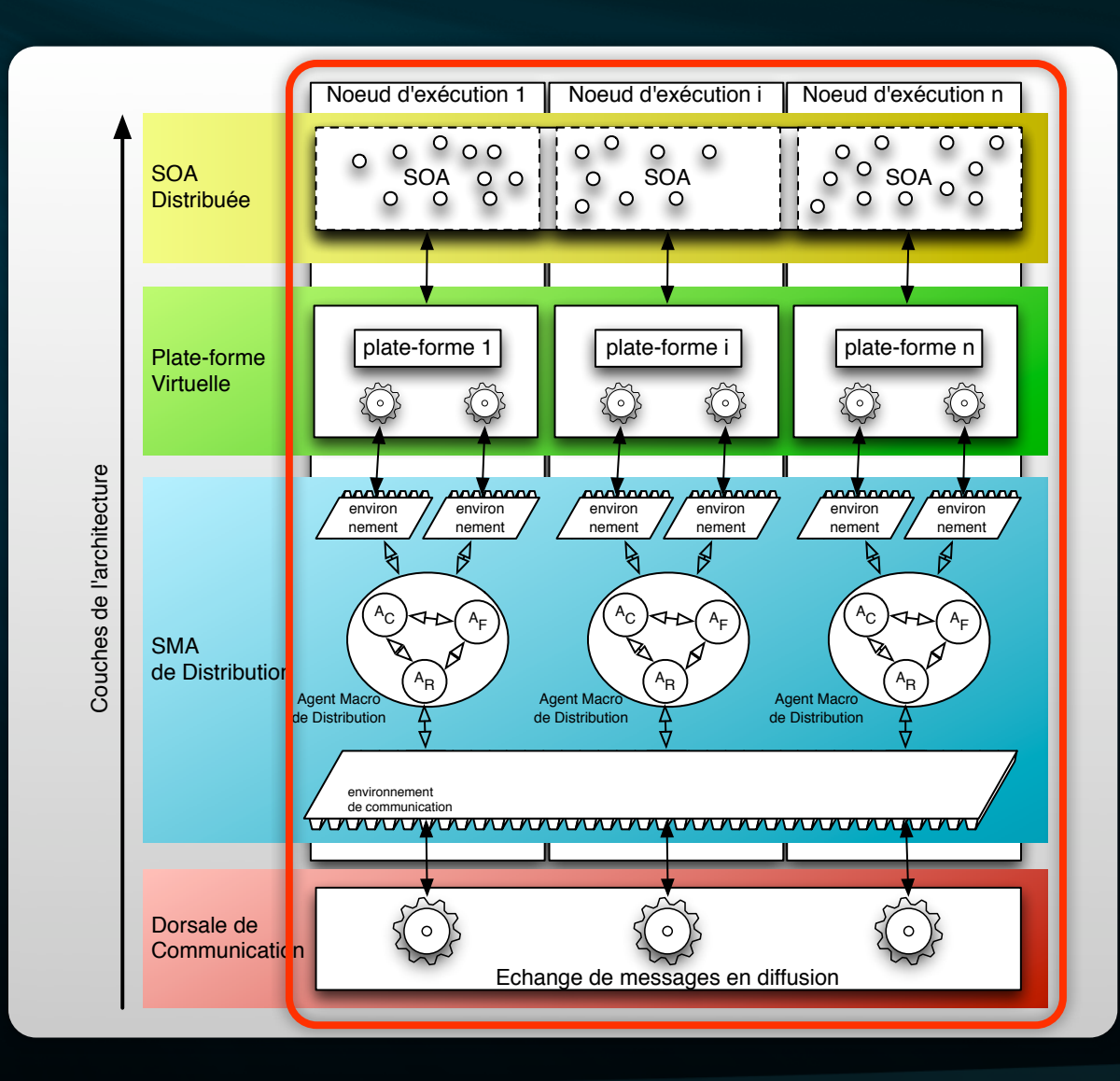

#### Ordonnancement Parallèle [Sebastien09ops] RIA 11/2009

Comment faire avancer le temps simulé dans la simulation distribuée ?

#### Ordonnancement Parallèle [Sebastien09ops] RIA 11/2009

- **BE Outils conceptuels :** 
	- **Modèle d'interaction : Perception/Influence** [Ferber95]
	- Modèle temporel : Modèle à Temporalité [Payet06]
- Approche conservative : détection a priori des liens de causalité.

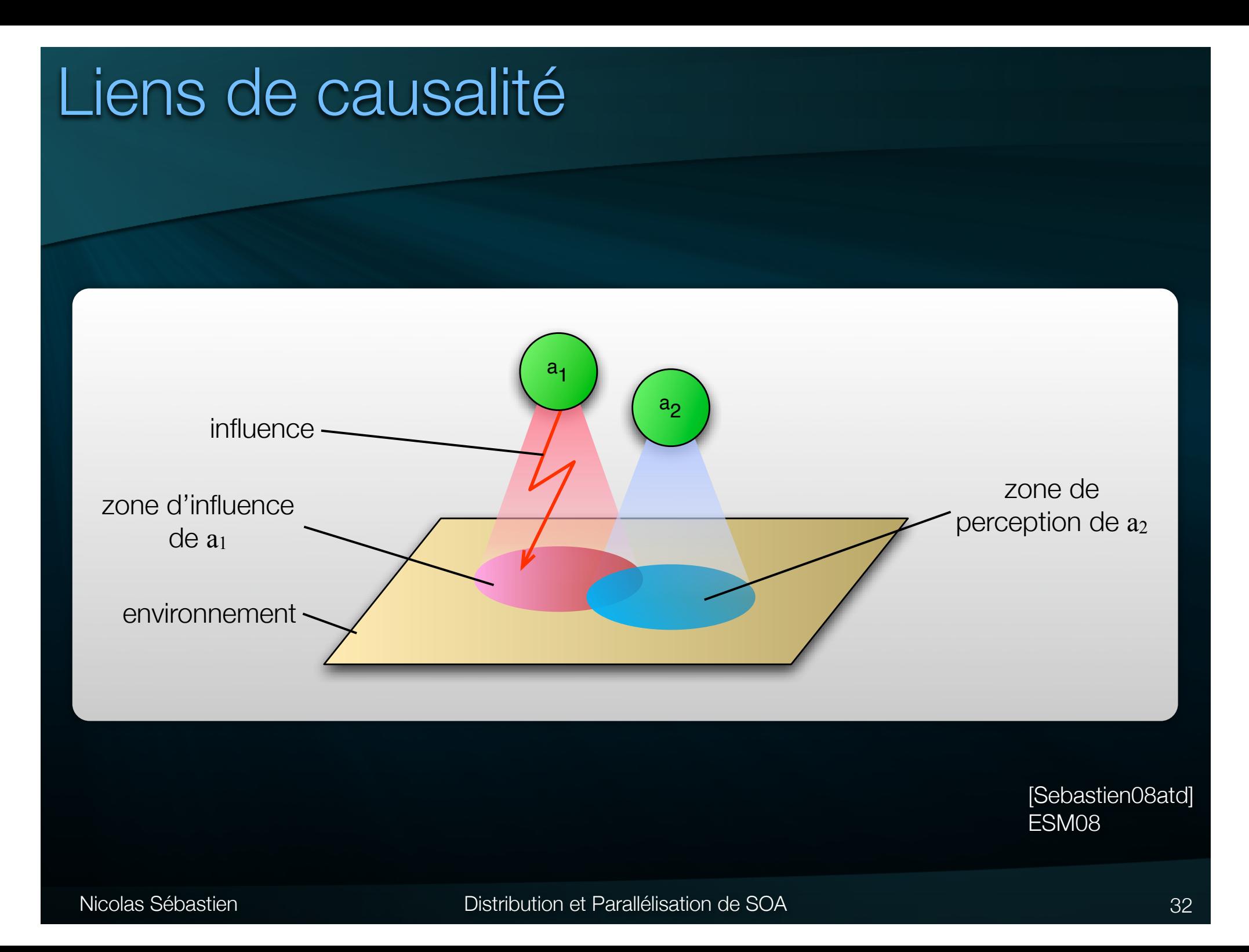

# SMA Multi-Environnement

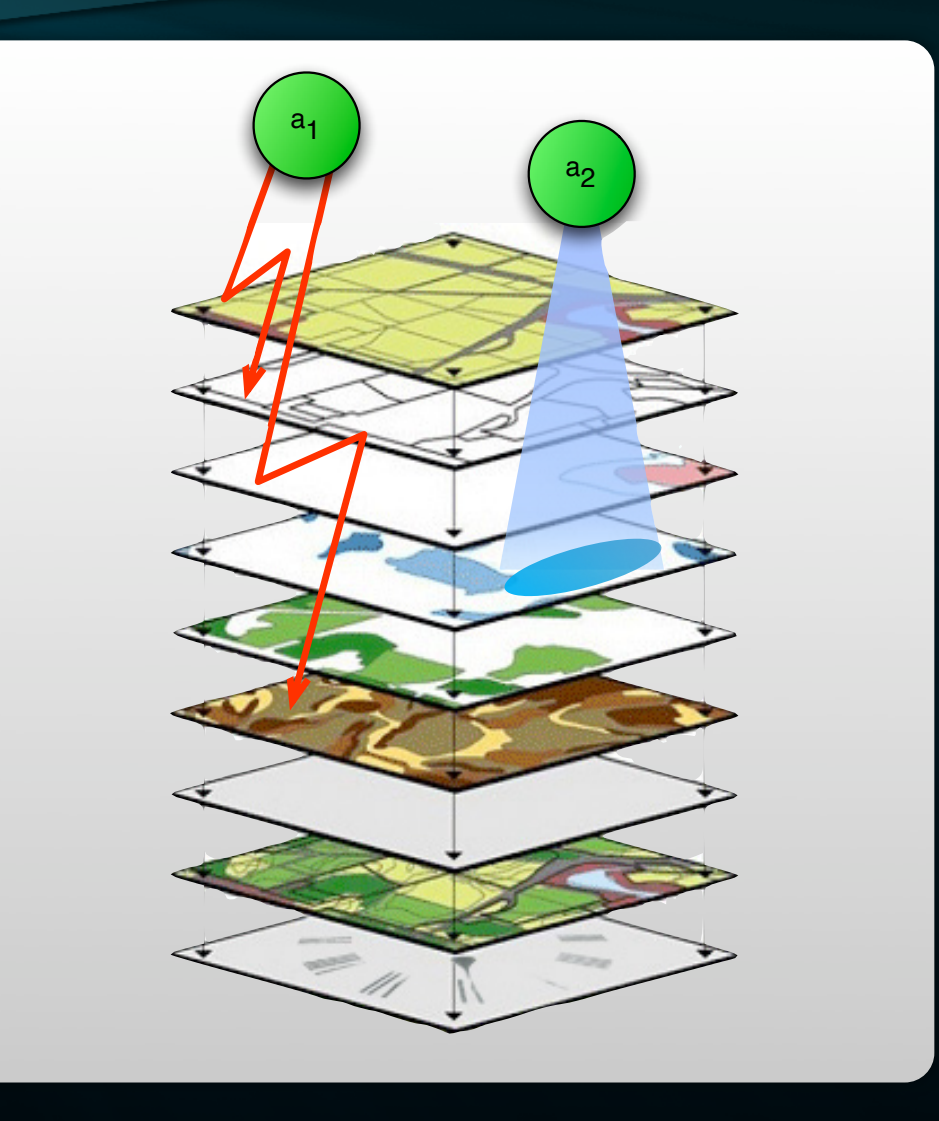

# Modèle à Temporalité

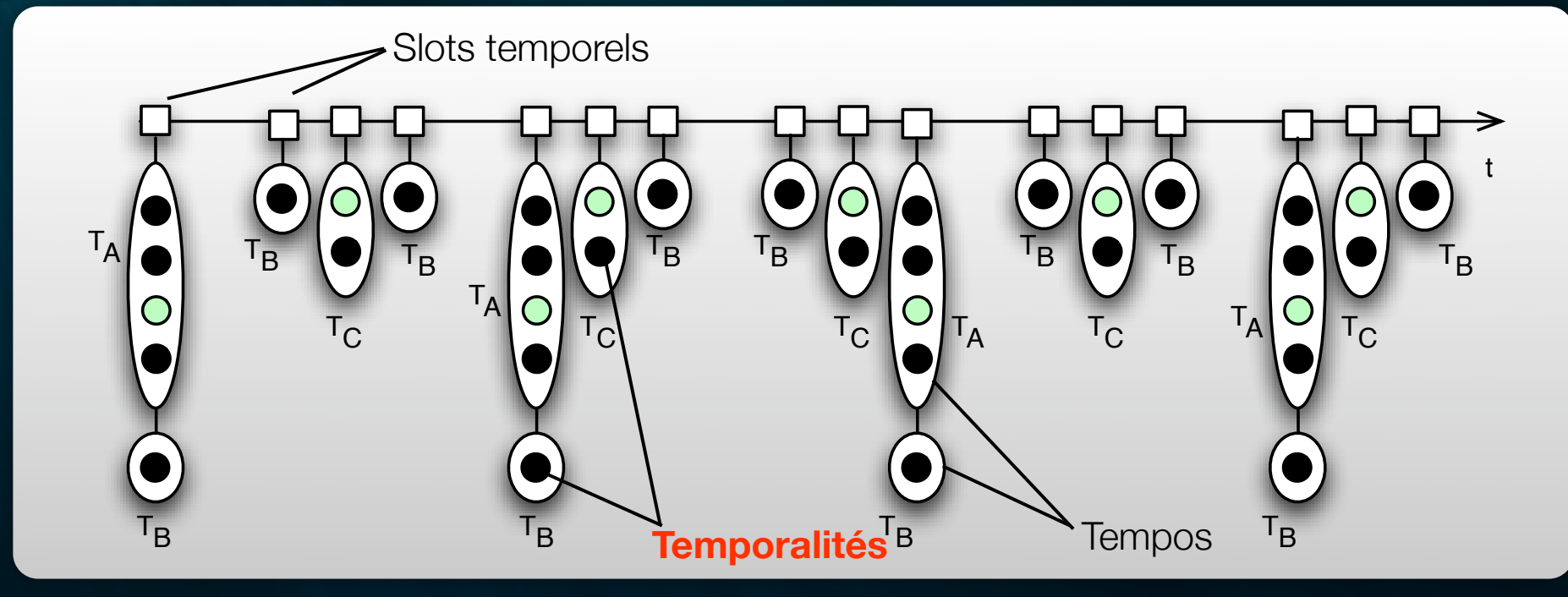

Temporalité : structure temporelle décrivant l'activation du comportement d'un agent.

# Modèle à Temporalité

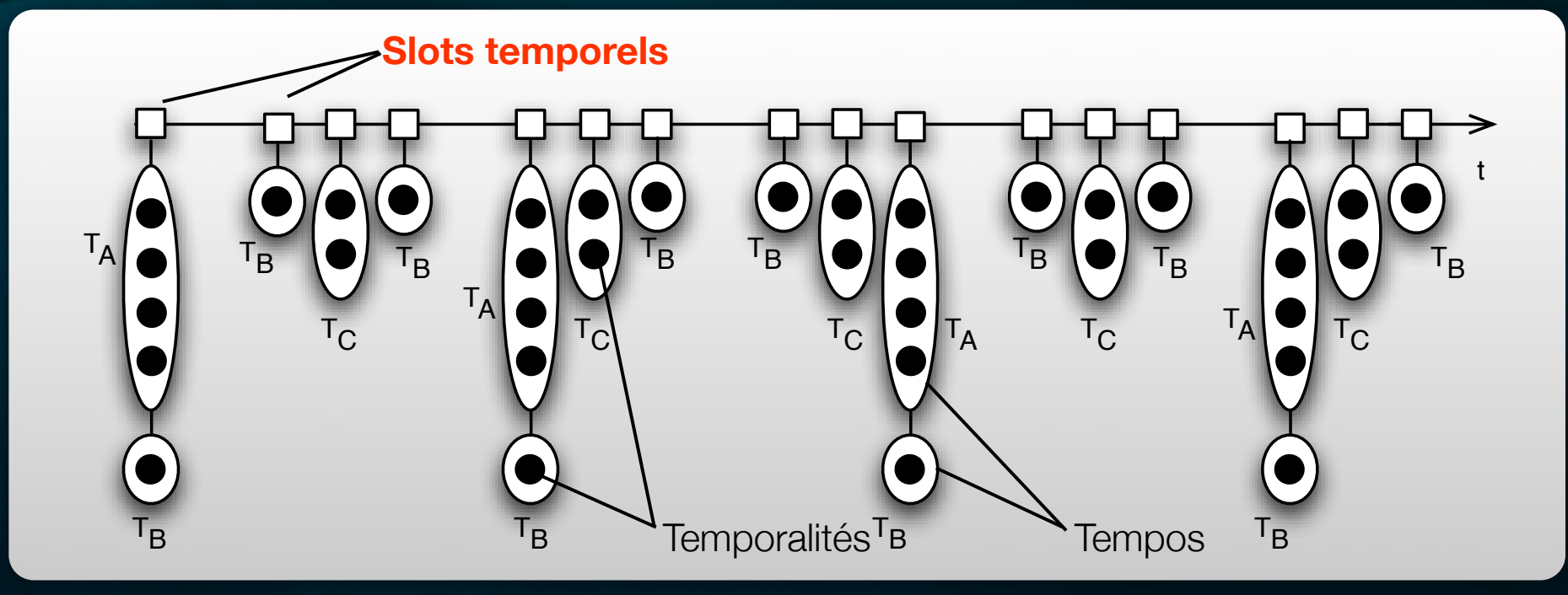

Slot temporel : point de l'axe temporel sur lequel le moteur de simulation déclenchera l'exécution d'une temporalité.

# Modèle à Temporalité

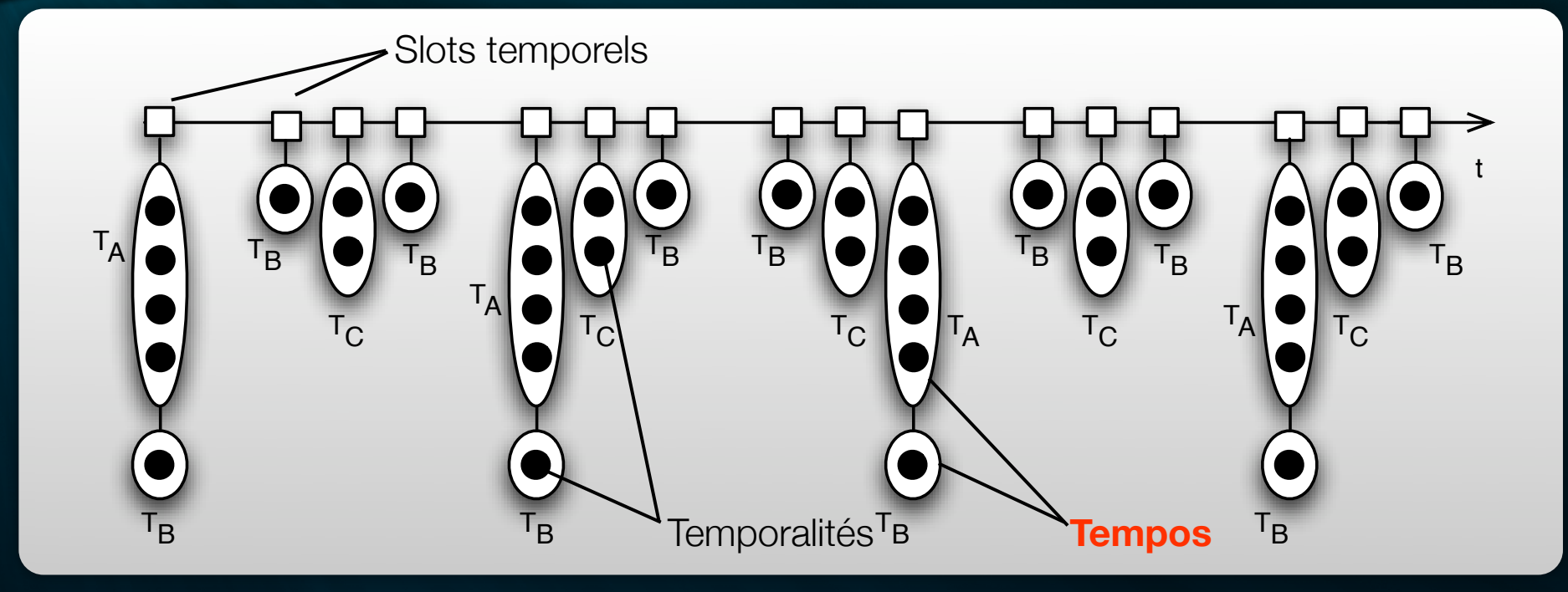

Tempo : regroupement de temporalités partageant période et slot temporel.

#### Table des dépendances exemple

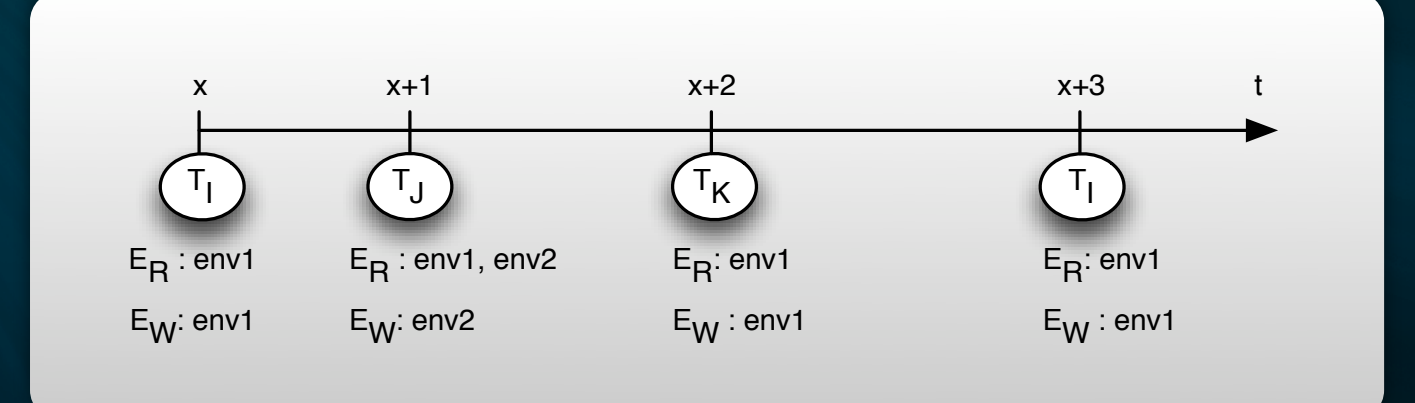

 $T_1 \rightarrow T_K$  $T_J \rightarrow T_I \wedge T_K$  $T_K \rightarrow T_H$ 

#### Table des dépendances exemple

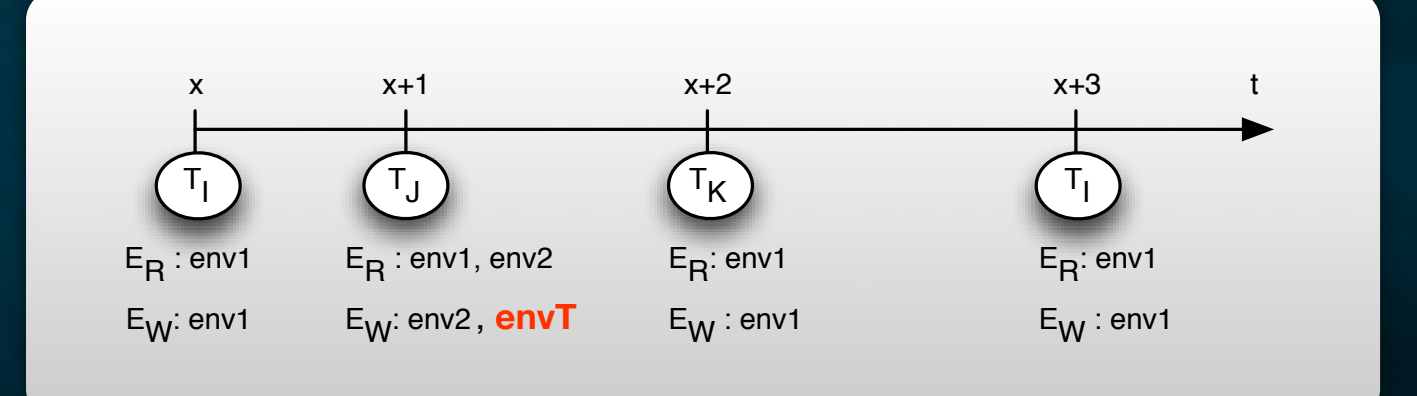

 $T_I \rightarrow T_K \wedge T_J$  $T_J \rightarrow T_I \wedge T_K$  $T_{K} \rightarrow T_{I} \wedge T_{J}$ 

> [Sebastien08adt] JFSMA08

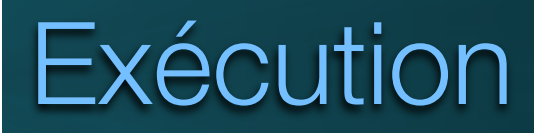

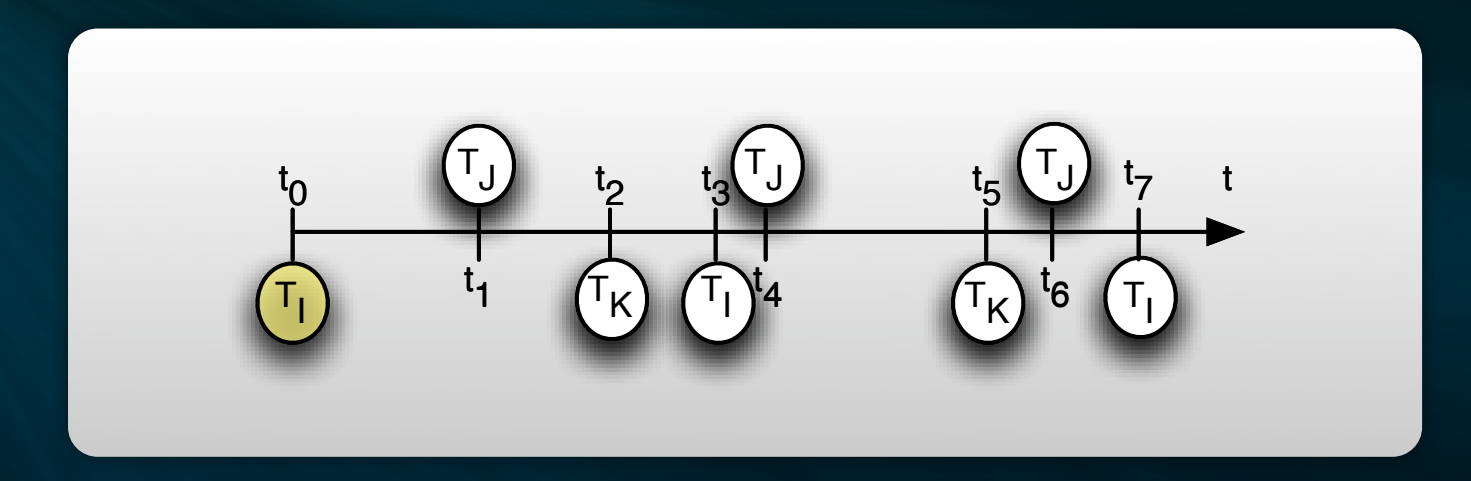

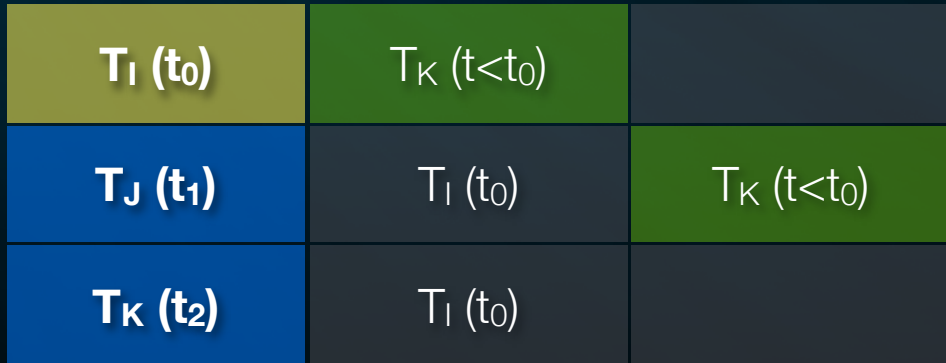

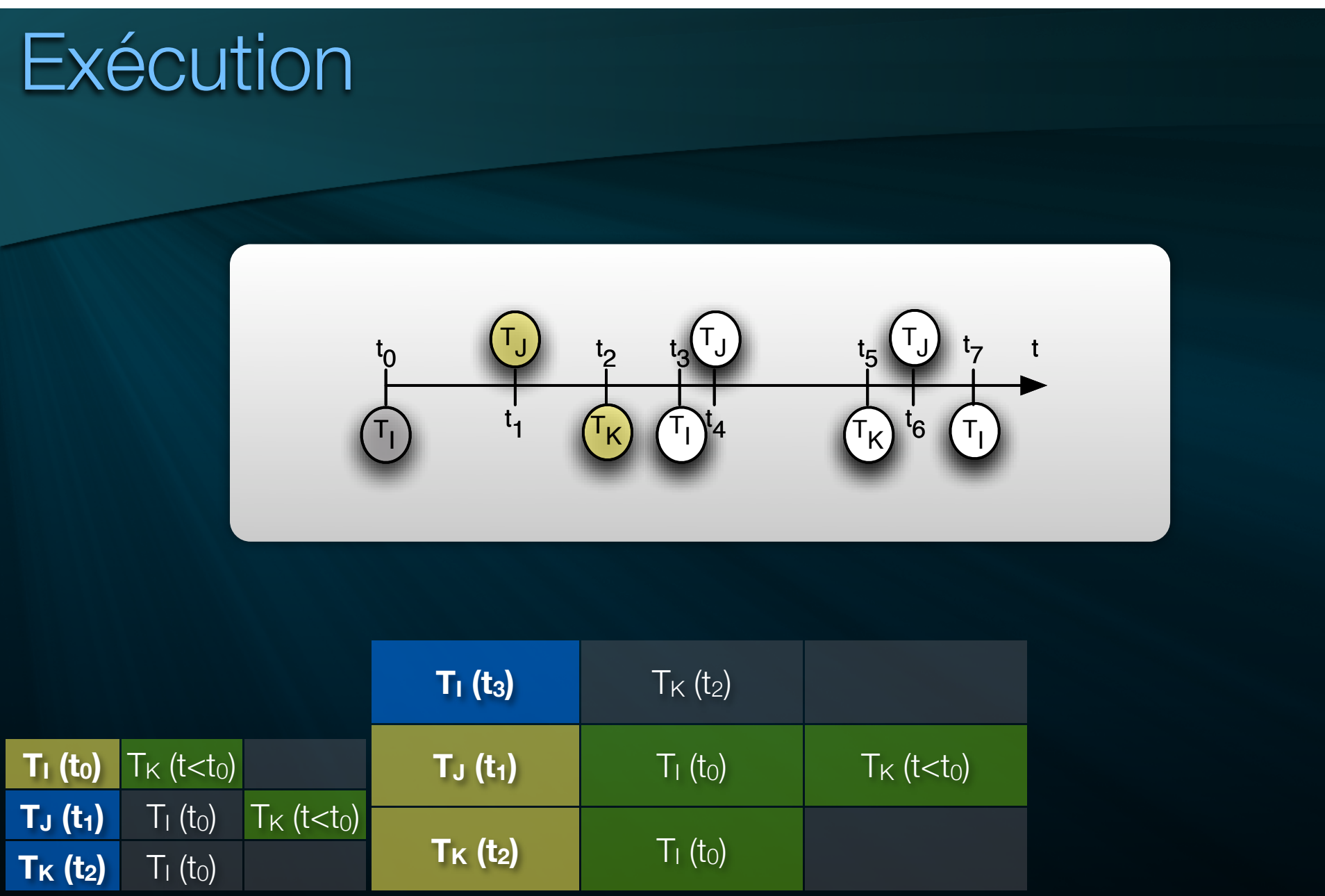

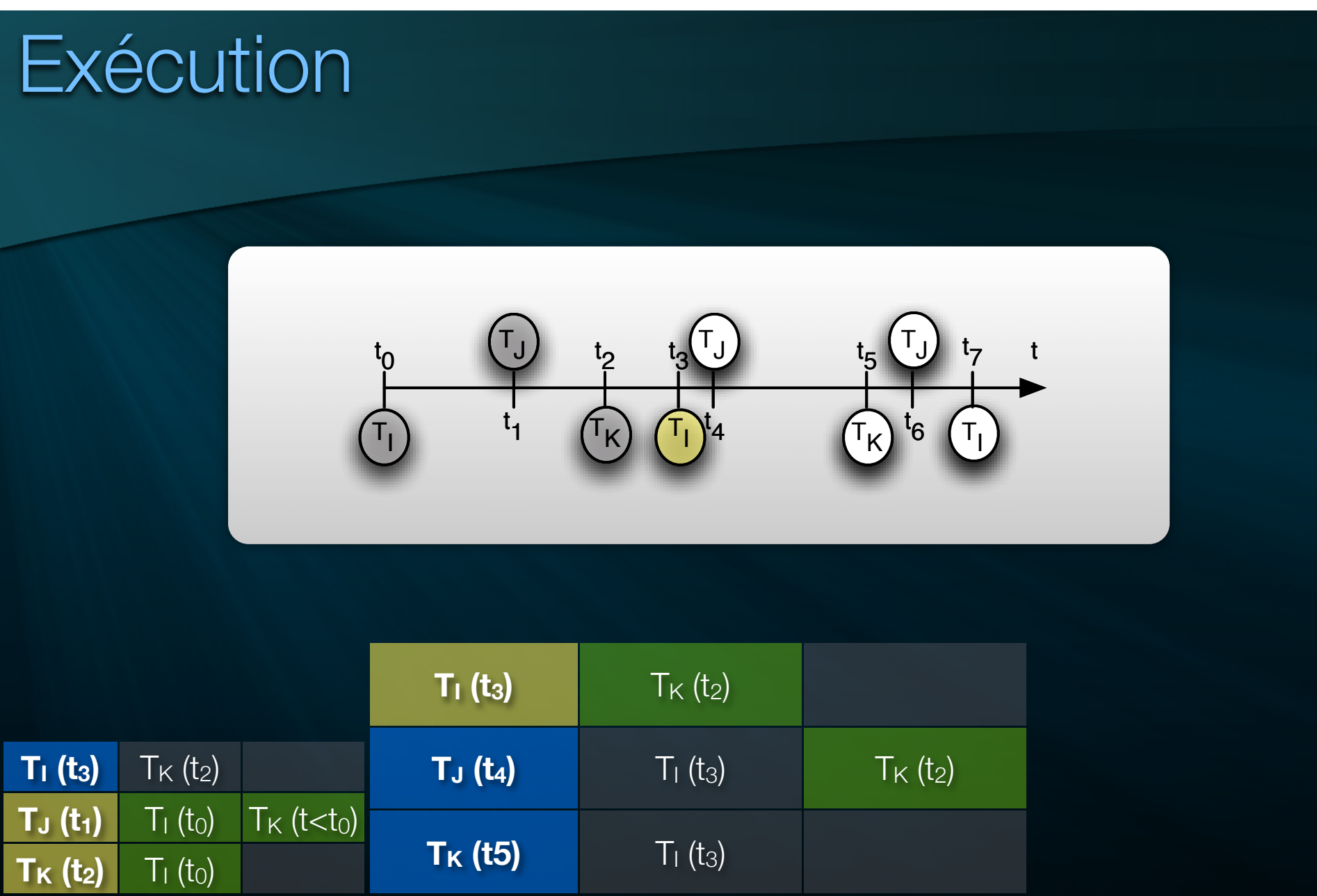

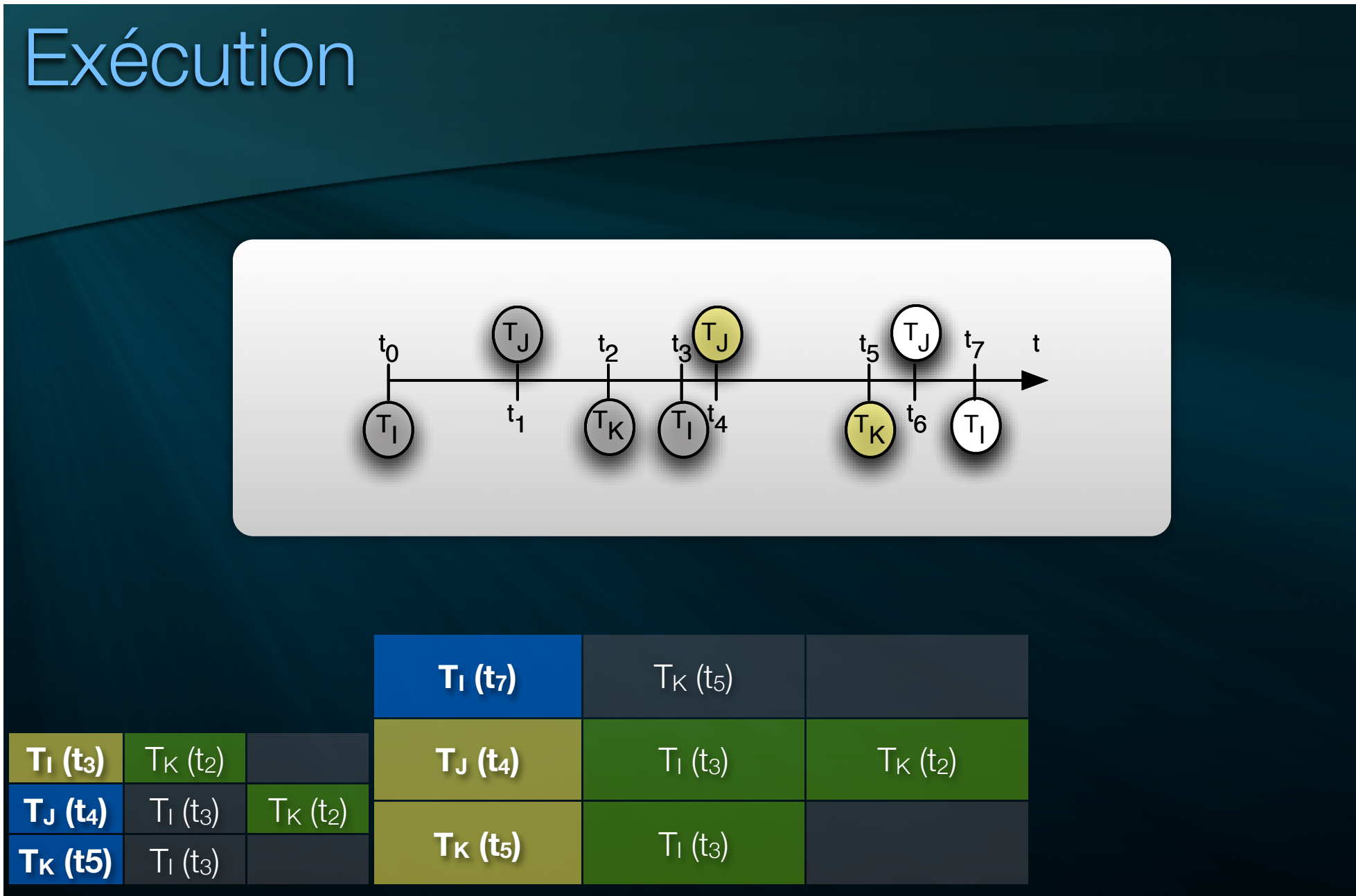

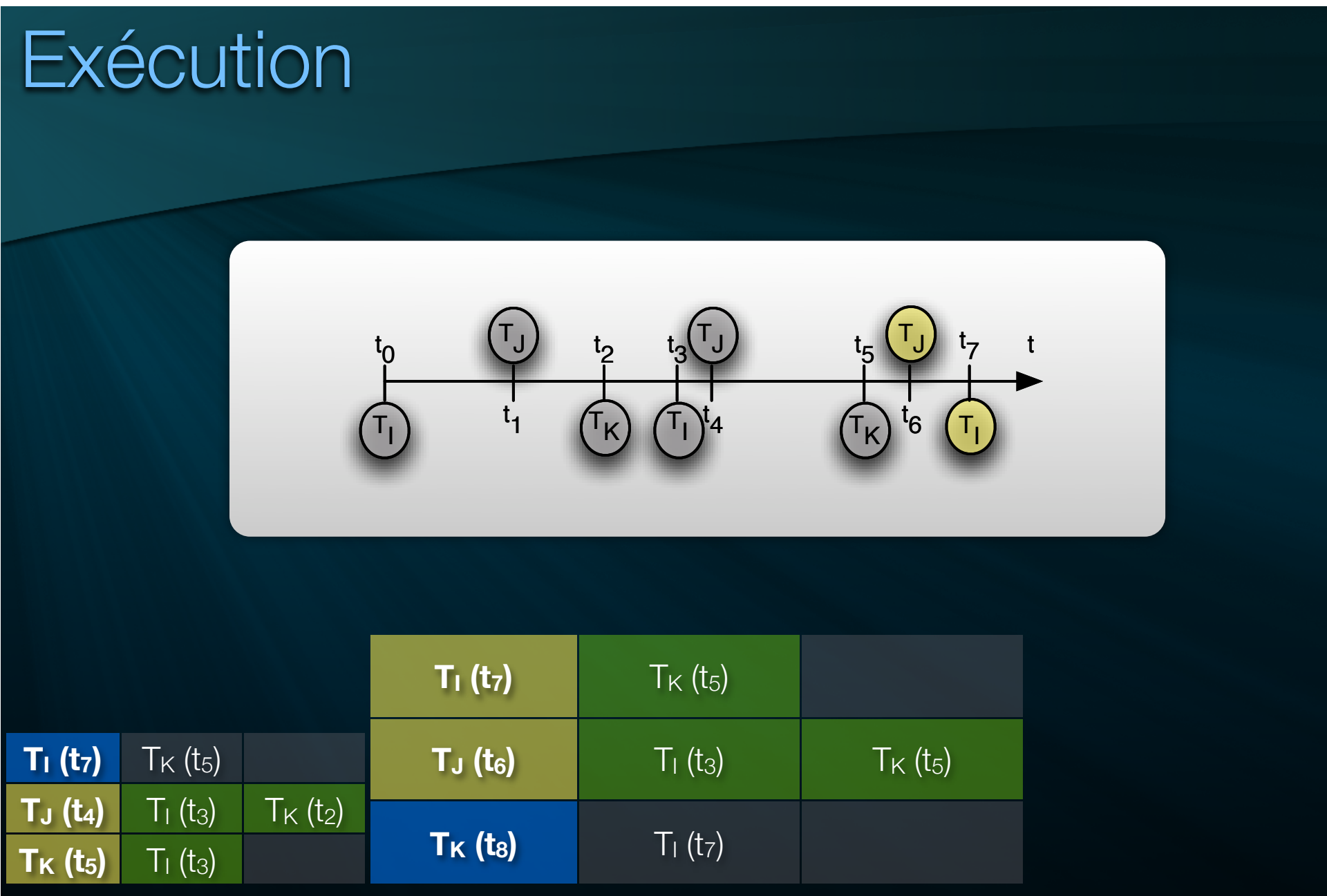

#### Equilibrage de charges dynamique

Comment répartir une charge de simulation évoluant  $\blacksquare$ au cours du temps sur une infrastructure d'exécution elle-même dynamique ?

#### Equilibrage de charges dynamique

- Déplacement d'agents de simulation
- Exécution de type *Phase Parallel*
- Communications en diffusion

#### Algorithme de type Simple Diffusion Method

# Algorithme en trois phases

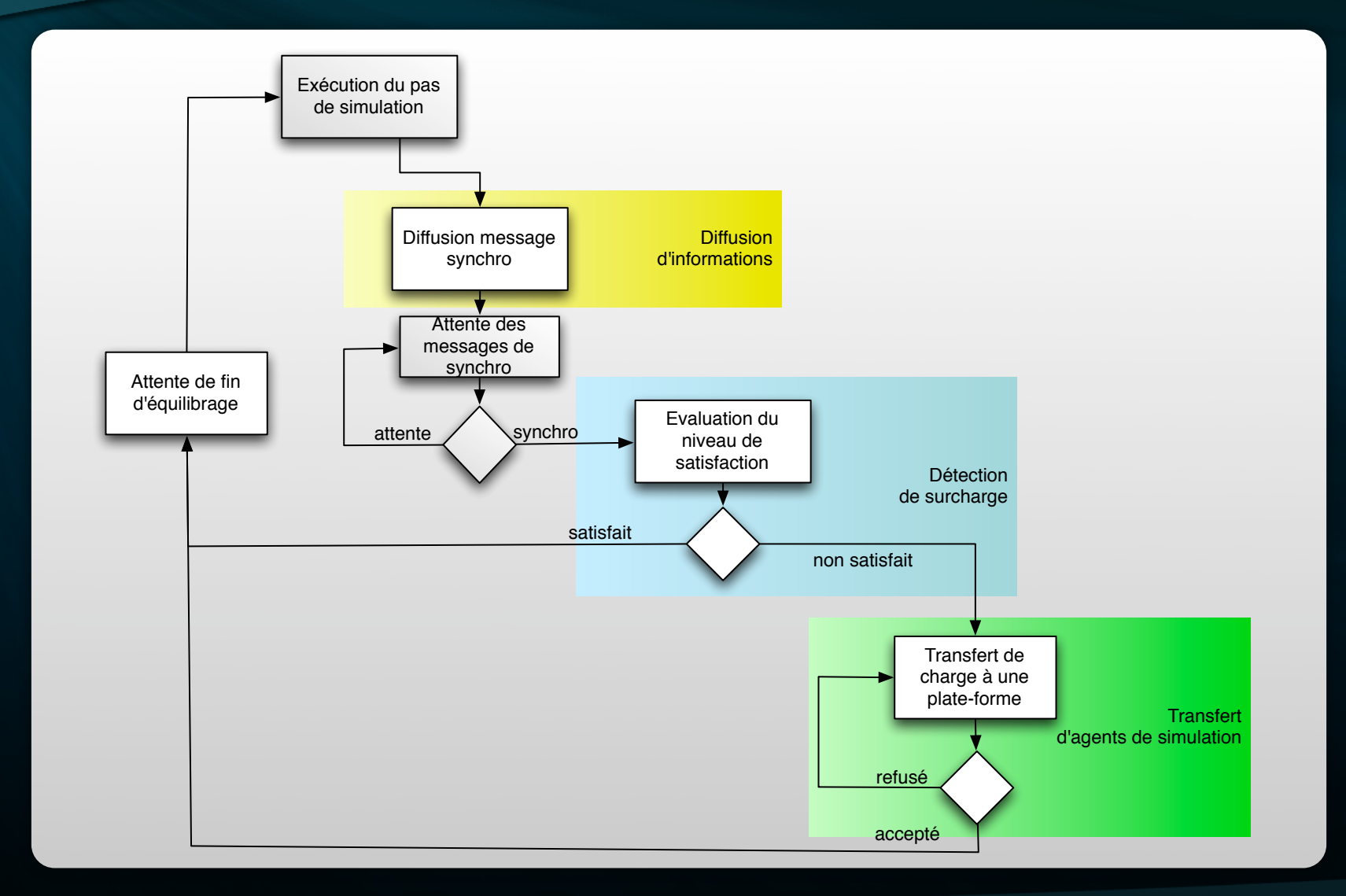

#### Diffusion d'informations

Après l'exécution d'un tempo, diffusion :

- $\bullet$  id<sub>tempo</sub> : identifiant du tempo
- d<sub>ptf</sub>(id<sub>tempo</sub>) : durée d'exécution locale du tempo
- **P**<sub>ptf</sub>(id<sub>tempo</sub>) : valeur indicative de puissance

#### Détection de surcharges

Chaque plate-forme vérifie son état de satisfaction pour  $id_{tempo}$ :  $d_{pt}$ (*id<sub>tempo</sub>*) —  $\overline{d}$ (*id<sub>tempo</sub>*)  $\le$  *tolerance* 

- Condition satisfaisante -> attente de validation du tempo sur les autres plates-formes.
- Condition non satisfaisante -> transfert d'agents  $\begin{array}{c} \hline \end{array}$

#### Transfert d'agents

- **IDENTIFY SHORE EXECUTE:** Identifier une potentielle plate-forme destinatrice
- Dimensionner la charge de simulation à transférer
- Sélectionner les agents de simulation à transférer
- Négocier le transfert

#### Exemple d'exécution

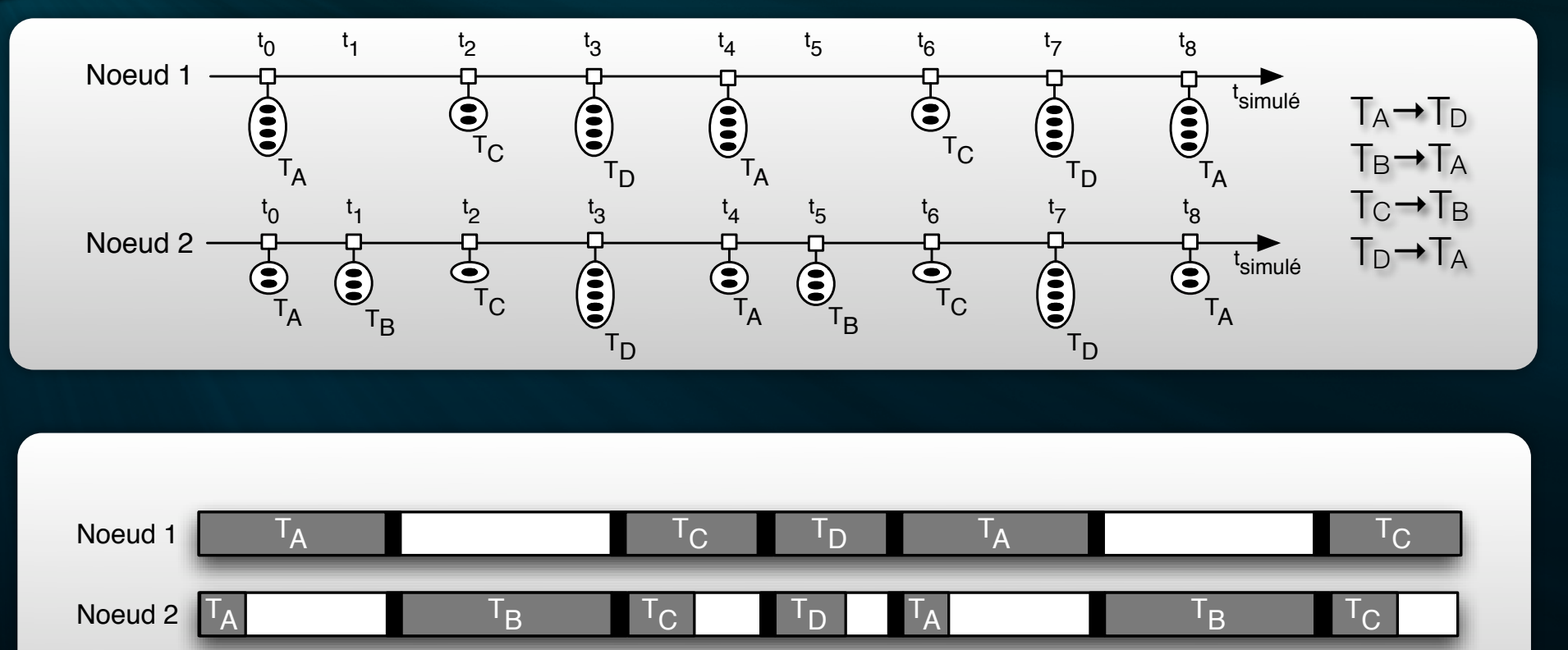

cycle de simulation  $n^{\circ}1$  cycle de simulation  $n^{\circ}2$ 

# Exemple d'exécution

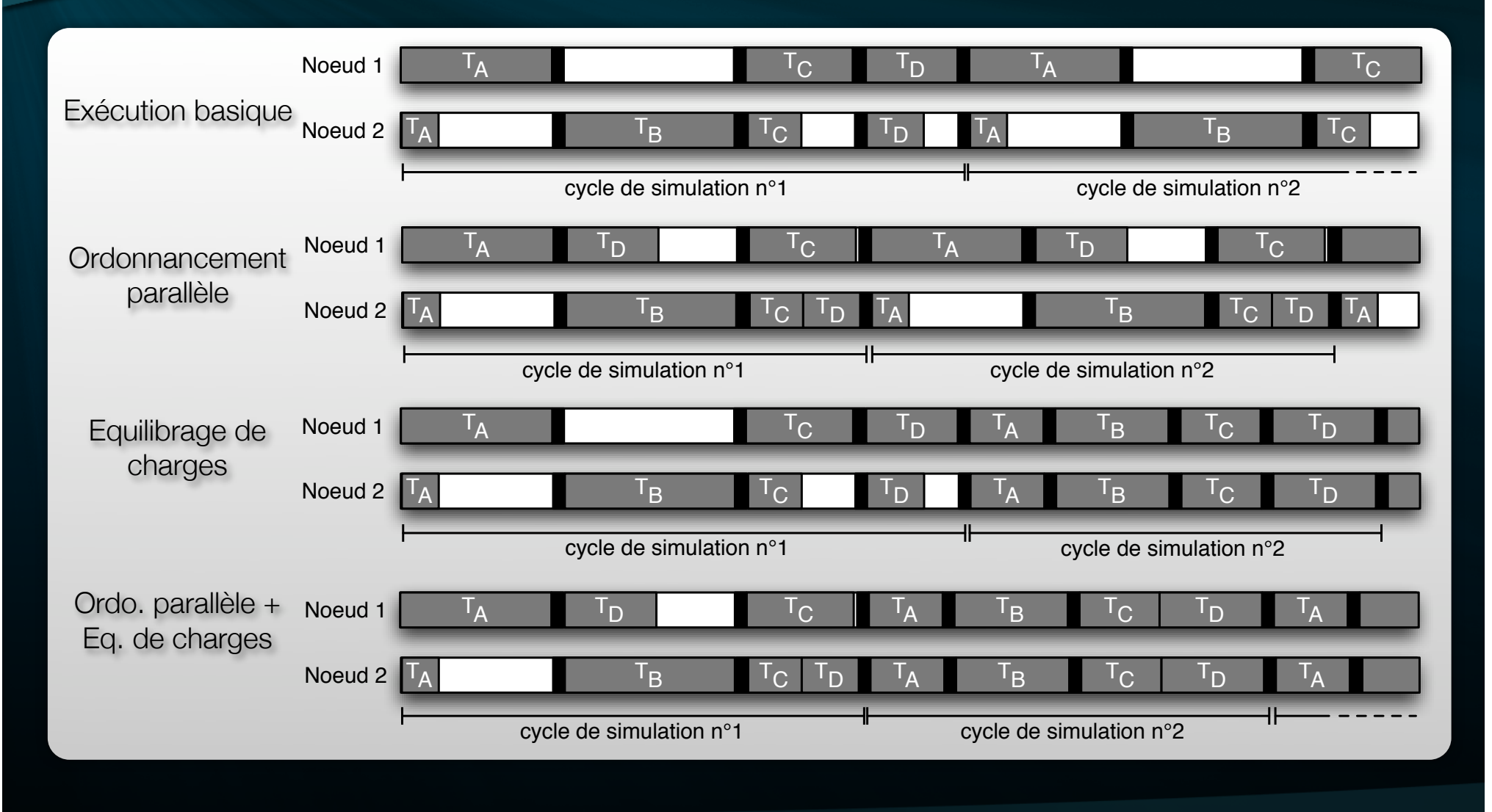

# Plan

- **Introduction**
- **Contributions**
- **Prototypage et expérimentations**
- **Conclusion et perspectives**

#### Prototypage et expérimentations

#### Contributions :

- Architecture à base d'agents
- Algorithme d'ordonnancement parallèle exploitant le modèle de simulation
- Algorithme d'équilibrage de charges impliquant des négociations

#### Système Complexe => expérimentations par simulation

#### Simuler l'exécution de simulations

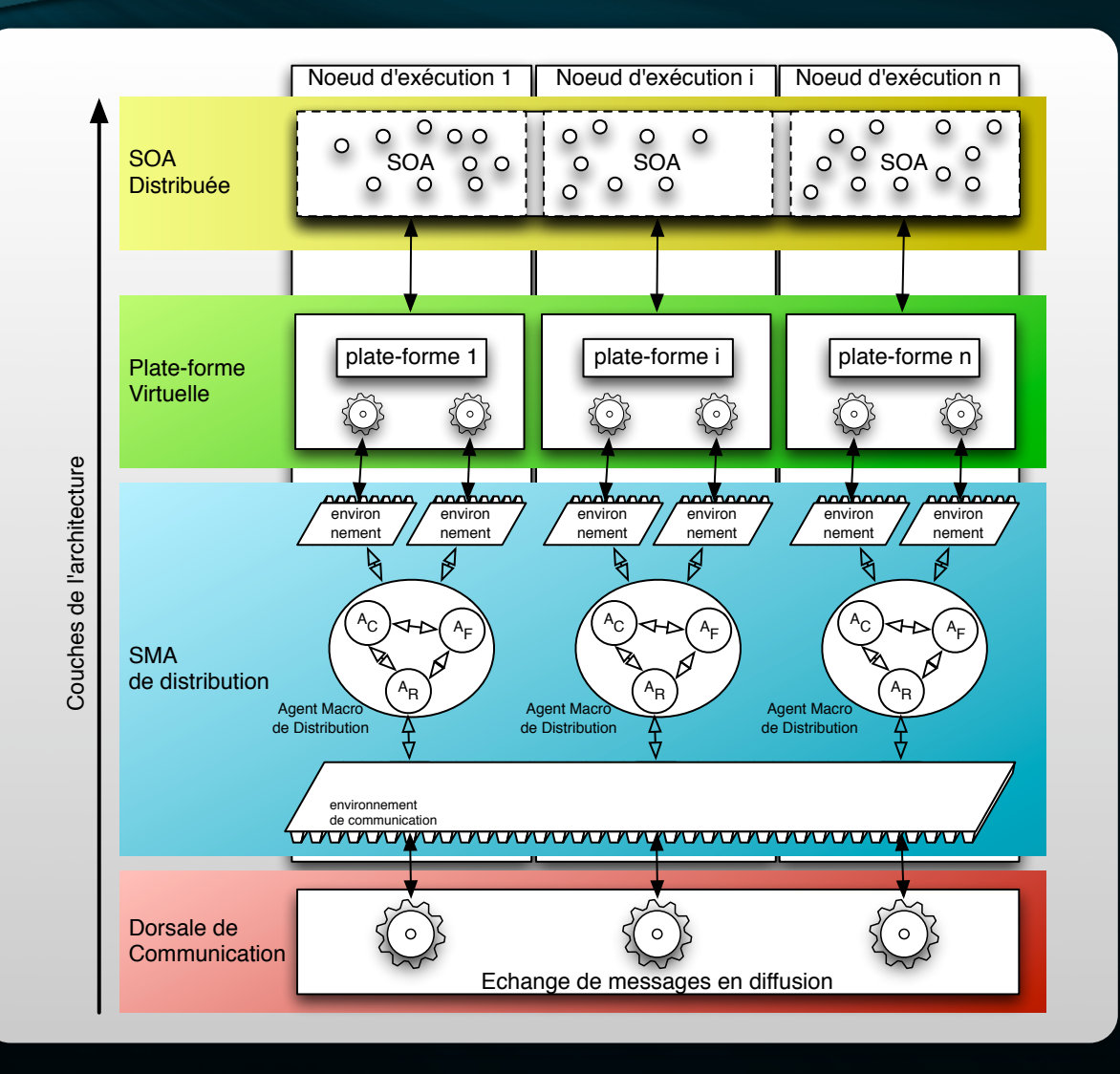

#### Simuler l'exécution de simulations

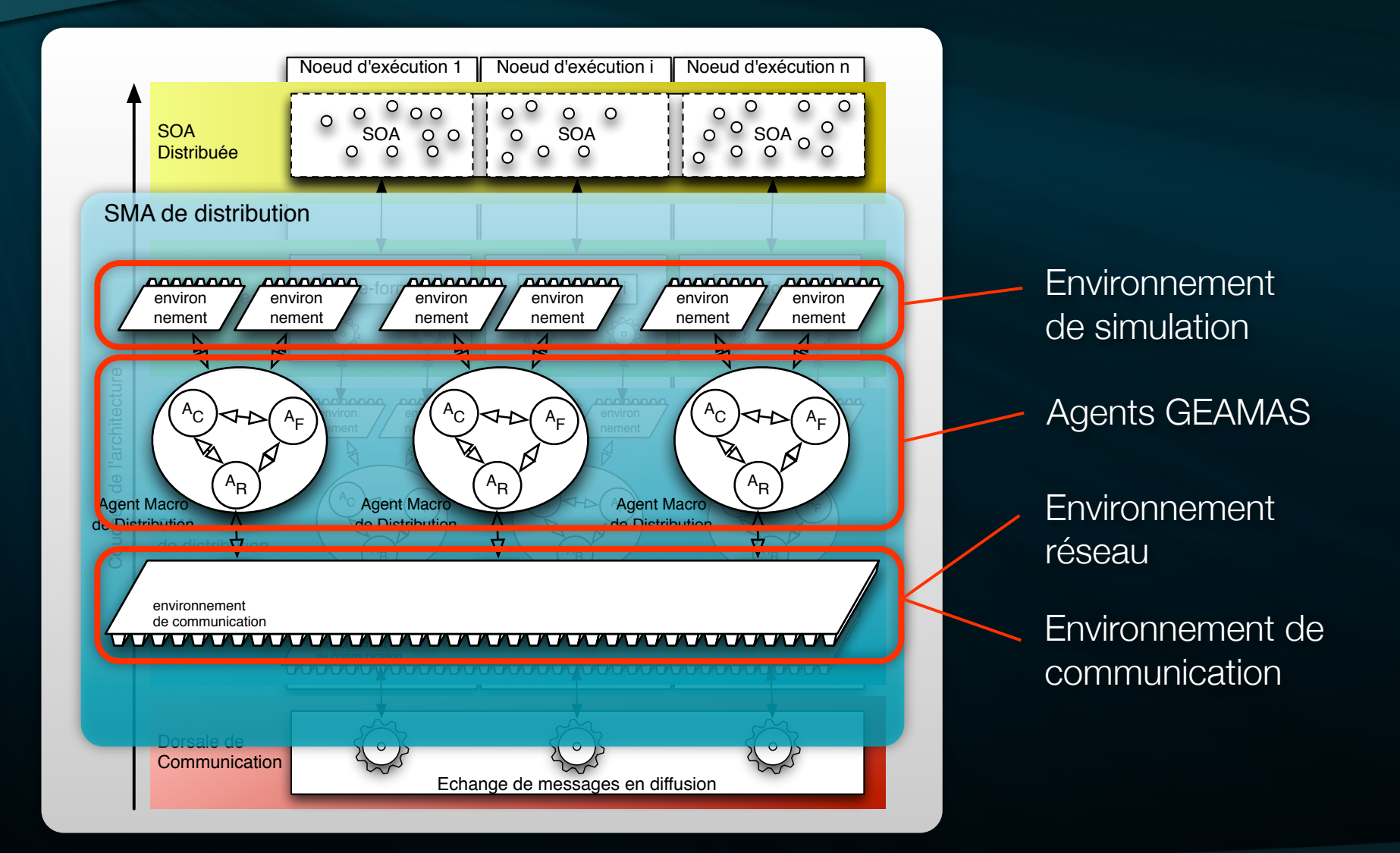

#### Validation et étalonnage d'algorithmes

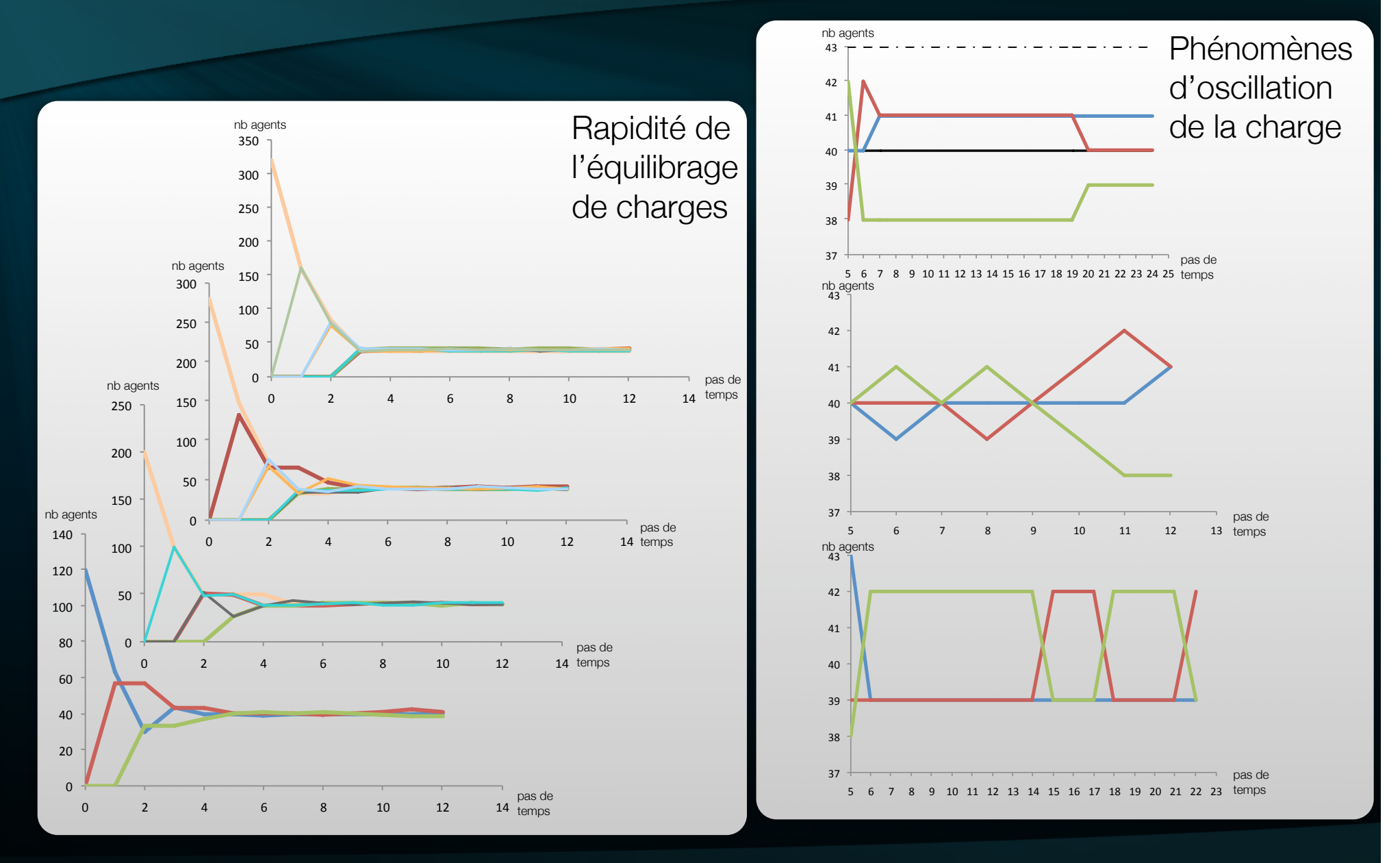

Nicolas Sébastien **Distribution et Parallélisation de SOA** 

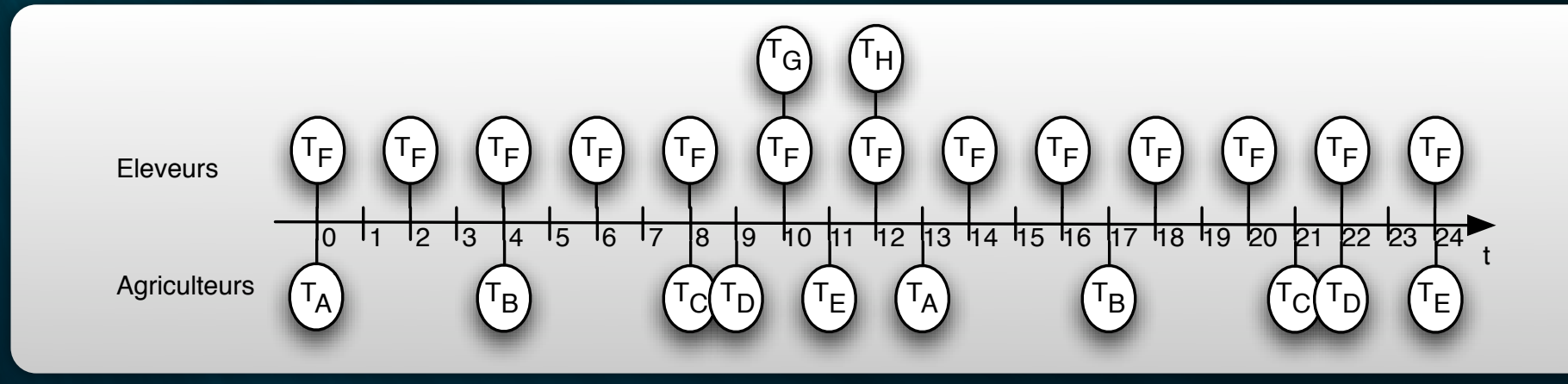

Agents de la simulation thématiques :

- 60 éleveurs  $\blacksquare$
- **200 agriculteurs**
- Négocient de la biomasse durant  $T_D$ ,  $T_G$ ,  $T_E$  et  $T_H$

- Caractéristiques réseau : débit 66 Mb/s, délai 12,5 ms  $\blacksquare$
- Ordinateurs de puissances égales  $\blacksquare$
- Exécution de la simulation thématique jusqu'à  $t_{ss}=130$

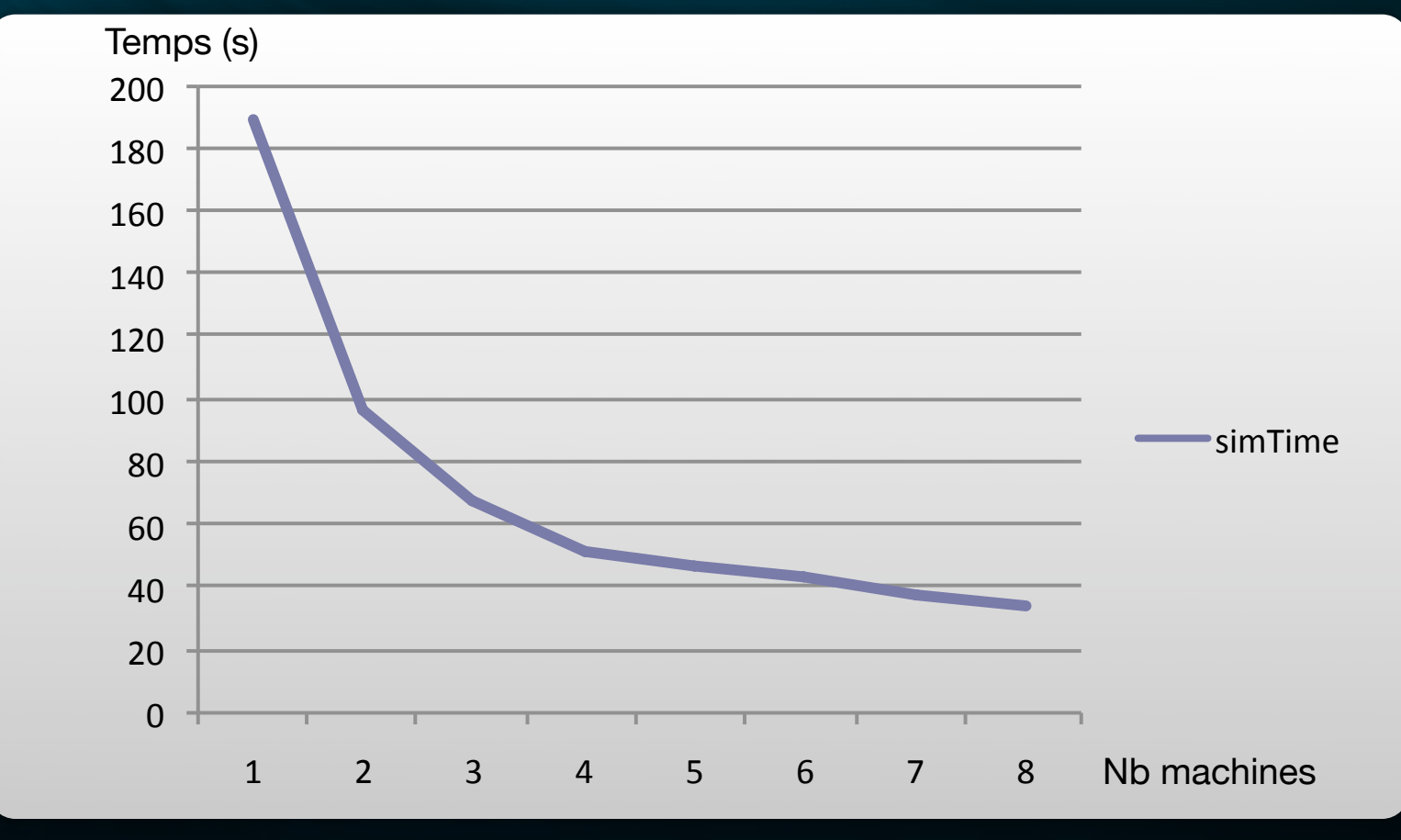

#### Evolution du temps moyen de simulation

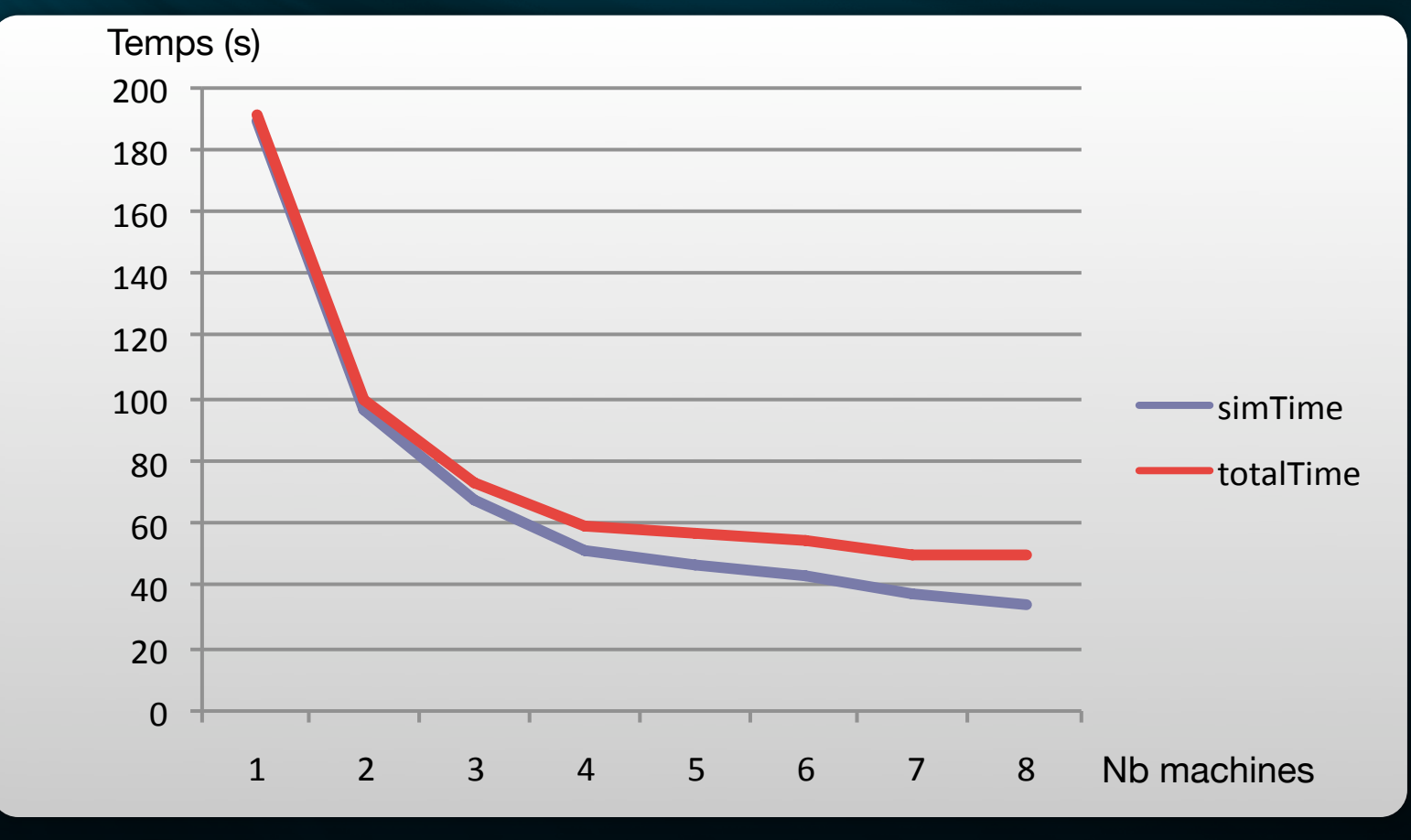

#### Evolution du temps moyen de simulation

# Plan

- **Introduction**
- **Contributions**
- **Prototypage et expérimentations**
- **Conclusion et perspectives**

#### Aspects conclusifs

Exécution Distribuée et Parallèle des agents de SOA

- Contributions :
	- Architecture basée sur un SMA pour la réalisation d'une infrastructure d'exécution de SOA distribuée.
	- Algorithme d'ordonnancement parallèle exploitant les informations du modèle de simulation.
	- Algorithme d'équilibrage de charges dynamique mis en œuvre par les agents de flexibilité.
- Expérimentation par simulation orientée agent ×

#### **Perspectives**

Implémentation technique des algorithmes dans un cadre distribué

- Distribution de l'environnement  $\blacksquare$
- Nouvelles orientations :
	- Simulation de systèmes complexes agent
	- Autres cadres d'utilisation (Data Mining, Grid)

## **Publications**

Financement 2005-2008 : - Bourse régionale - Monitorat (192h eq. TD)

Financement 2008-2009 : - ATER (96h eq. TD)

1 Revue :

- RIA 11/2009, Hermès

1 Chapitre d'ouvrage :

- Agent Technology applied to Environmental Issues, Birkhäuser

4 Conférences Internationales :

- IRI06, IEEE
- ICOOL07
- ESM08, Eurosis
- ITEE09, Springer
- 4 Conférences Nationales :
	- 2xJFSMA06, Hermès
	- JFSMA08, Cépaduès
	- JFSMA09, Cépaduès

# **Publications**

- D. Sébastien, R. Courdier, N. Conruyt, N. Sébastien, T. Tanzi, «Specimen's behaviour management: a masterpiece for  $\blacksquare$ Biodiversity Information System's representation» , ITEE2009, Thessaloniki, Greece, May 28-29, 2009.
- N. Sébastien, R. Courdier, D. Hoareau, M.-P. Huget, D. Payet, «Ordonnancement parallèle de simulations orientées  $\blacksquare$ agent : Une approche basée sur l'analyse des dépendances temporelles des influences et perceptions» , Revue d'Intelligence Artificielle, volume 23, numéro 5-6/novembre, pp. 675-697, 2009.
- D. Payet, D. David, N. Sébastien «Auto-génération d'Environnement : l'exemple d'Infinite Forest» , JFSMA09, Lyon,  $\blacksquare$ France, 19-21 octobre 2009.
- N. Sébastien, R. Courdier, D. Hoareau, M.-P. Huget «Analyse des dépendances temporelles des influences et perceptions pour l'exécution disribuée de simulations orientées agent» , JFSMA08, Brest, France, 15-17 octobre 2008.
- N. Sébastien, R. Courdier, D. Hoareau, M.-P. Huget, «Analysis of temporal dependencies of perceptions and influences  $\blacksquare$ for the disributed execution of agent-oriented simulations» , ESM08, Le Havre, France, 27-29 octobre 2008.
- N. Conruyt, D. Sébastien, R. Courdier, D. David, N. Sébastien, T. Ralambondrainy, «Designing an Information System  $\blacksquare$ for the Preservation of Insular Tropical Environment in Reunion Island Integration of Databases, Knowledge Bases and MultiAgent Systems by using Web Services» , Book section of Agent Technology Applied to Environmental Issues, edited by U. Cortes and P. Manel, ed. Birkhäuser, pp. 77-106, 2008.
- N. Sébastien, T. Ralambondrainy, M. Rakotobe, «A simple adaptive learning scenario for web-based learning  $\blacksquare$ environment: a solution to the YouTube issue?» , ICOOL07, Penang, Malaisie, 11-14 juin 2007.
- N. Sébastien, R. Courdier, M.-P. Huget, «Toile SMA pour la distribution de simulations larges échelles» , JFSMA06, Annecy, France, 17-20 octobre 2006.
- D. Payet, R. Courdier, T. Ralambondrainy, N. Sébastien, «Le modèle à Temporalité : pour un équilibre entre adéquation  $\mathbf{H}$ et optimisation du temps dans les simulations agents» , JFSMA06, Annecy, France, 17-20 octobre 2006.
- D. Payet, R. Courdier, N. Sébastien, T. Ralambondrainy, «Environment as support for simplification, reuse and  $\blacksquare$ integration of processes in spatial MAS» , IRI 2006, Hawaii, USA, 16-18 septembre 2006.

Nicolas Sébastien **Distribution et Parallélisation de SOA** 65